### Announcements

- HW 3 due **Tonight (Wednesday, October 19) at 8pm**
	- HW 4 posted tonight, due **Wednesday, November 2**
- Quiz 6 due **Tomorrow (Thursday, October 20) at 8pm**

## Lecture 14: Computer Vision (Part 2)

CIS 4190/5190 Fall 2022

### Agenda

- **Convolutional & pooling layers**
- **Convolutional neural networks**
- **Feature visualization**
- **Applications**

### Images as 2D Arrays

- Grayscale image is a 2D array of pixel values
- Color images are 3D array
	- 3<sup>rd</sup> dimension is color (e.g., RGB)
	- Called "channels"

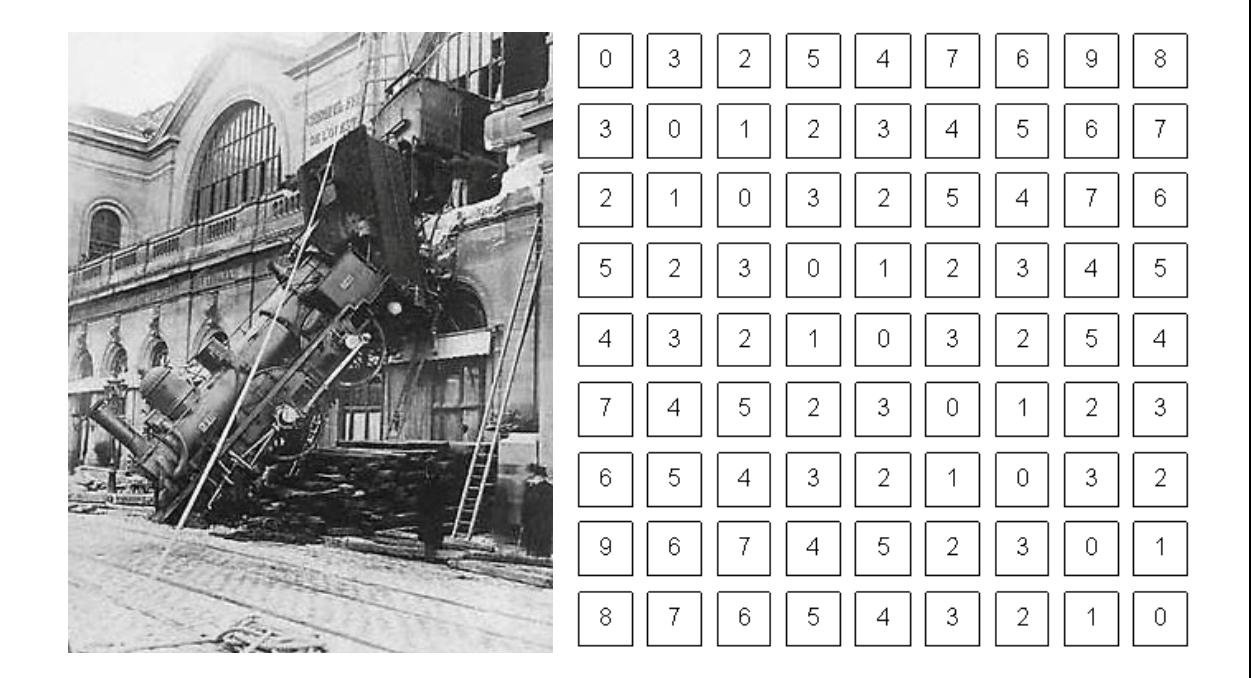

### Structure in Images

#### • **Translation invariance**

- Consider image classification (e.g., labels are cat, dog, etc.)
- **Invariance:** If we translate an image, it does not change the category label

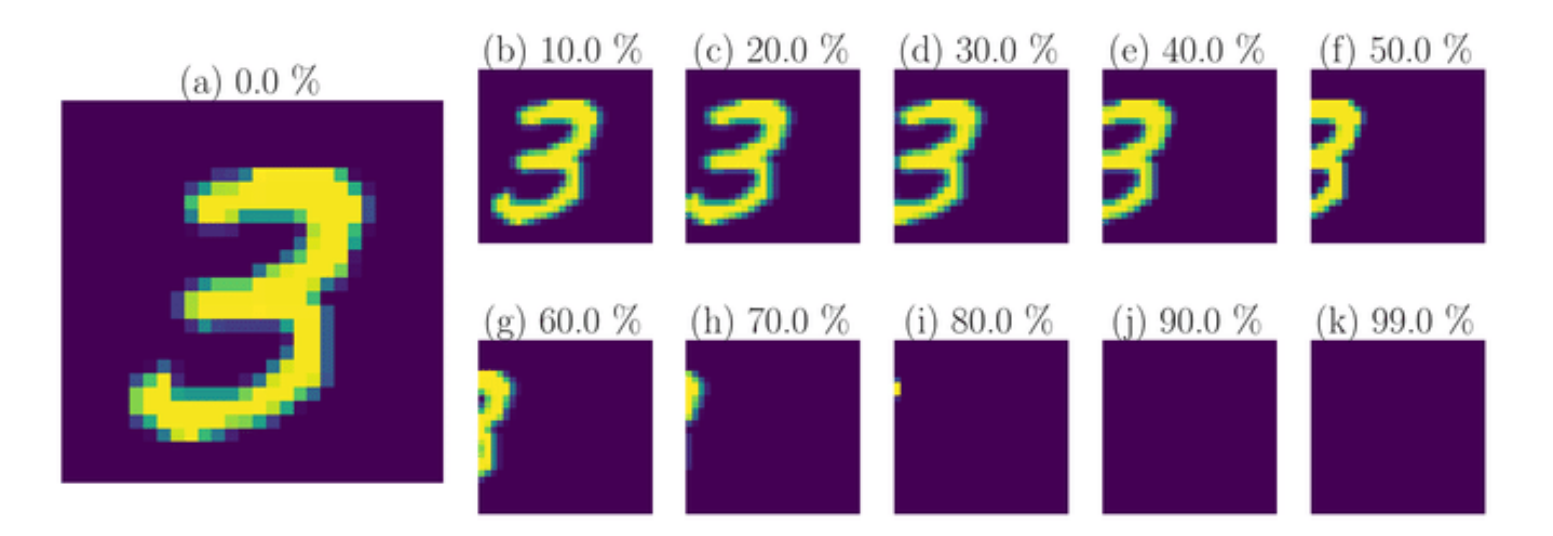

**Source:** Ott et al., Learning in the machine: To share or not to share?

### Structure in Images

#### • **Translation equivariance**

- Consider object detection (e.g., find the position of the cat in an image)
- **Equivariance:** If we translate an image, the the object is translated similarly

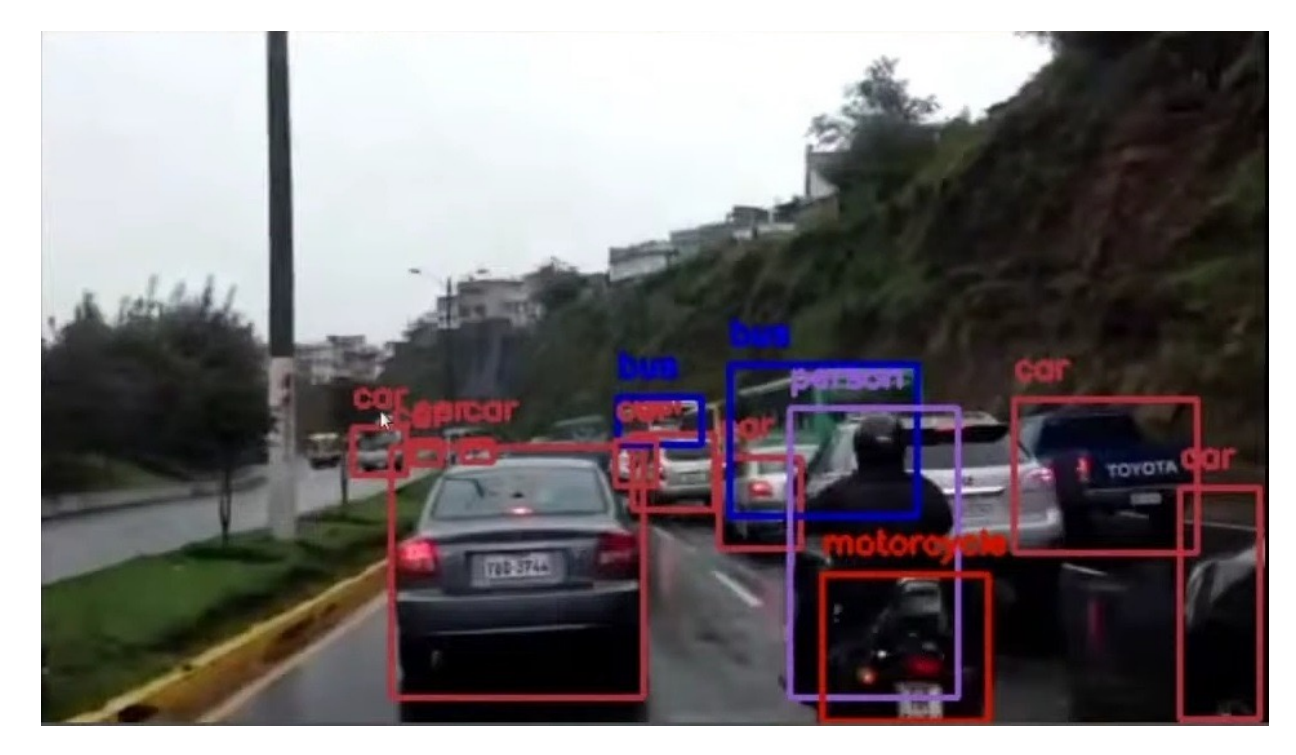

## Structure in Images

• Use layers that capture structure

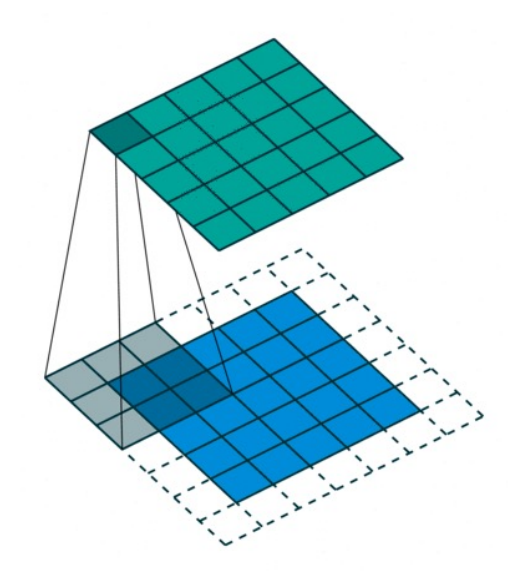

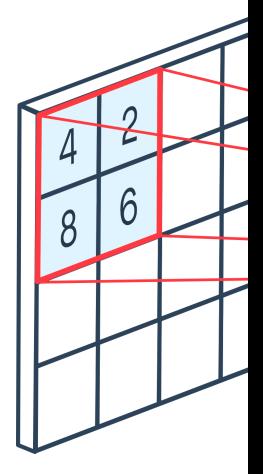

**Convolution layers** (Capture equivariance)

Poo (Captu

> https://tow https://pelt

### Convolution Filters

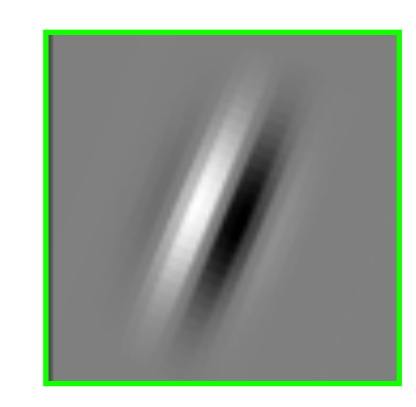

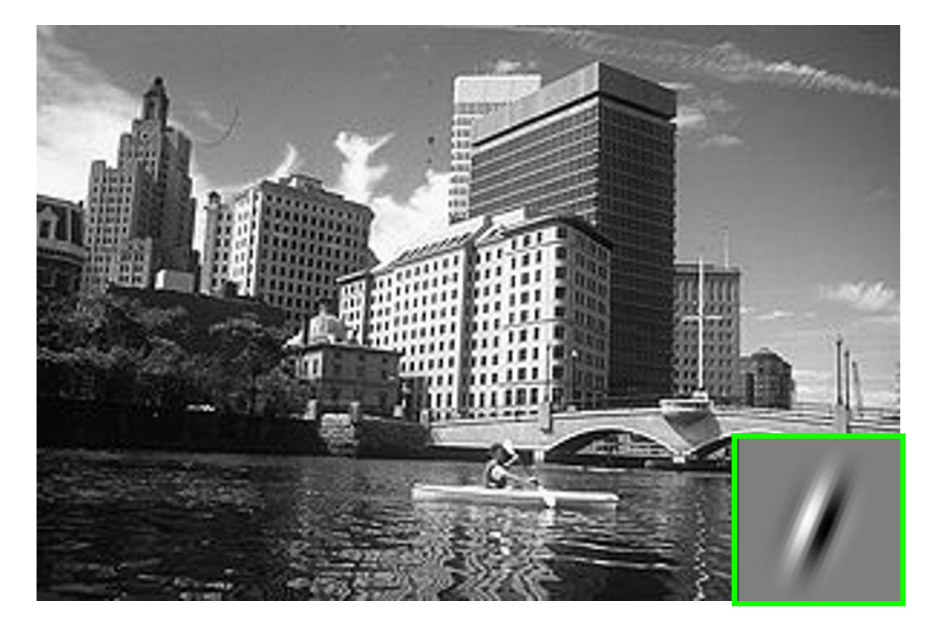

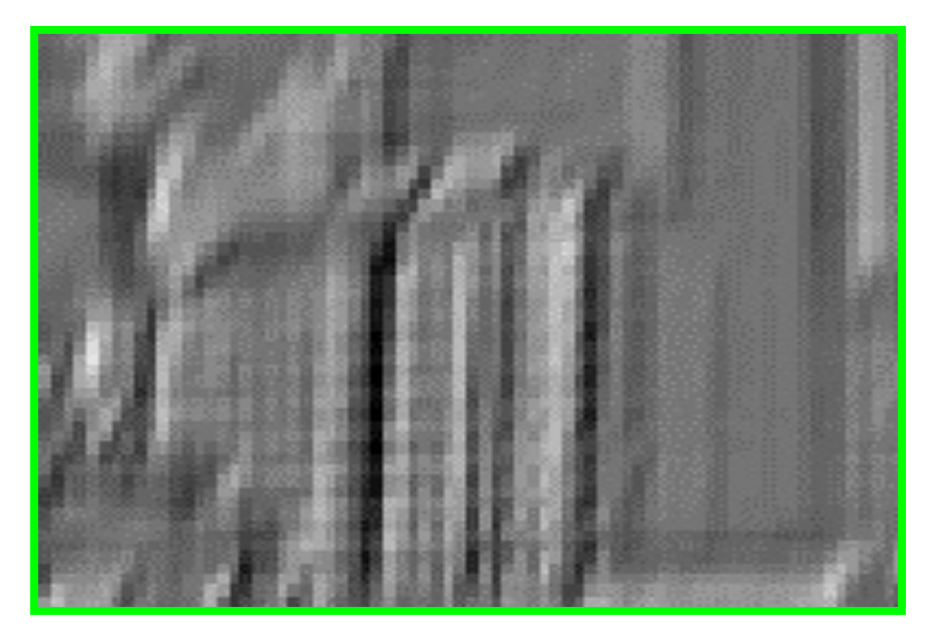

output[i, j] = 
$$
\sum_{\tau=0}^{k-1} \sum_{\gamma=0}^{k-1} \text{filter}[\tau, \gamma] \cdot \text{image}[i + \tau, j + \gamma]
$$

### 2D Convolution Filters

#### • **Given:**

- A 2D input  $x$
- A 2D  $h \times w$  kernel  $k$
- The 2D convolution is:

$$
y[s,t] = \sum_{\tau=0}^{h-1} \sum_{\gamma=0}^{w-1} k[\tau,\gamma] \cdot x[s+\tau,t+\gamma]
$$

## 2D Convolution Filters

| Ł |
|---|
|   |
|   |

**Horizontal lines** 

| , |
|---|
|   |
|   |
|   |

45 degree lines

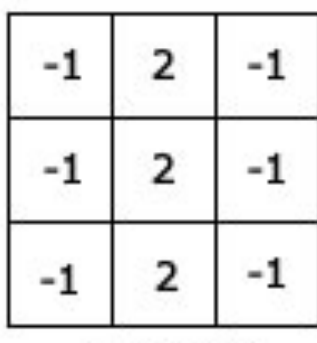

#### Vertical lines

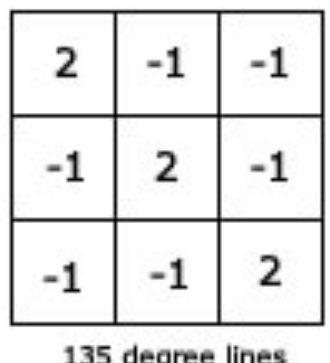

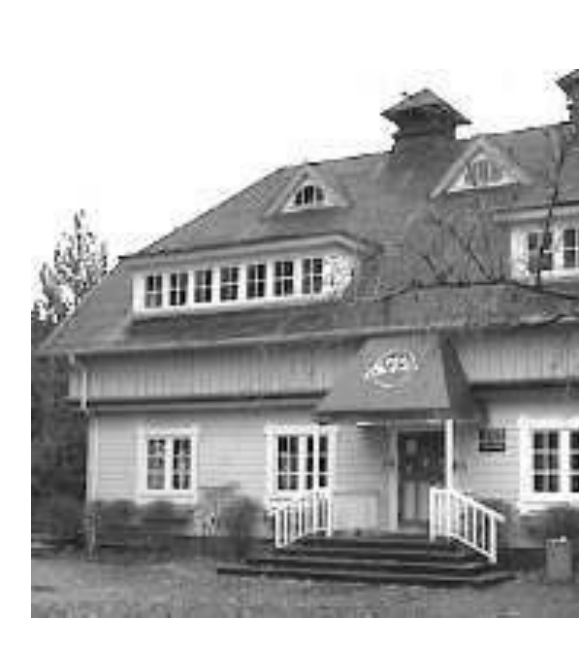

Example Edge Detection Kernels Result of Convol

## 2D Convolution Filters

- Historically (until late 1980s), kernel parameters were handcrafted
	- E.g., "edge detectors"
- In convolutional neural networks, they are learned
	- Essentially a linear layer with fewer "connections"
	- Backpropagate as usual!

### Convolution Layers

Learnable parameters

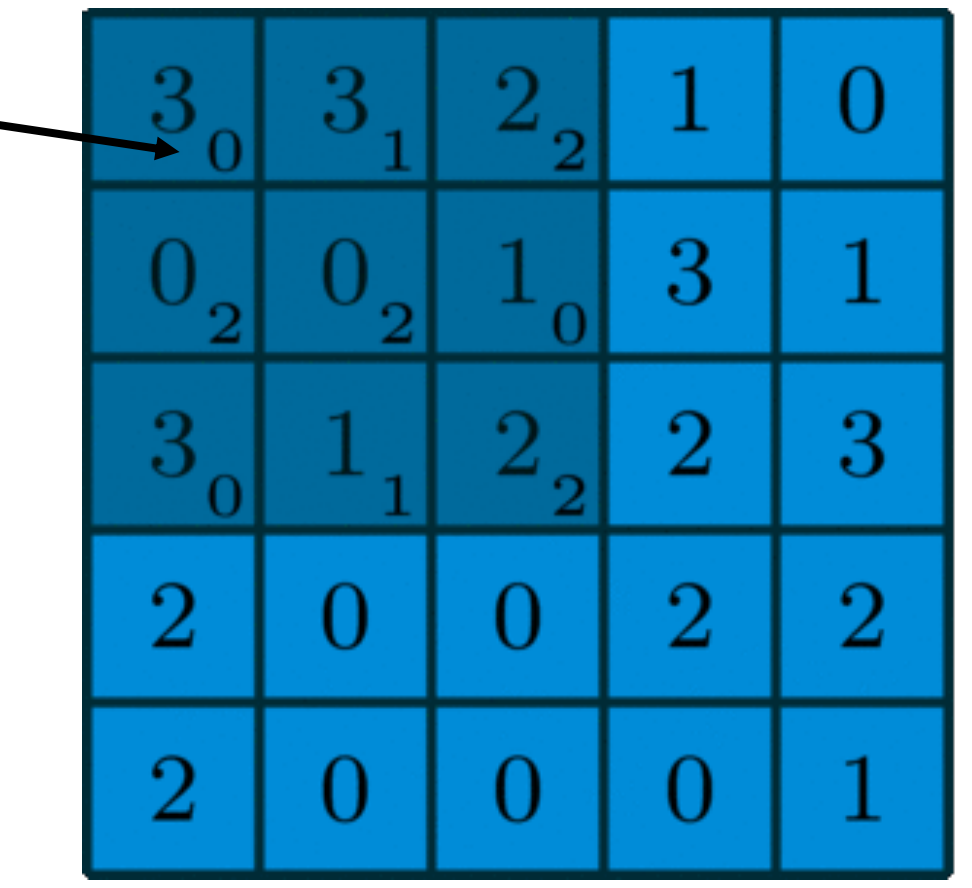

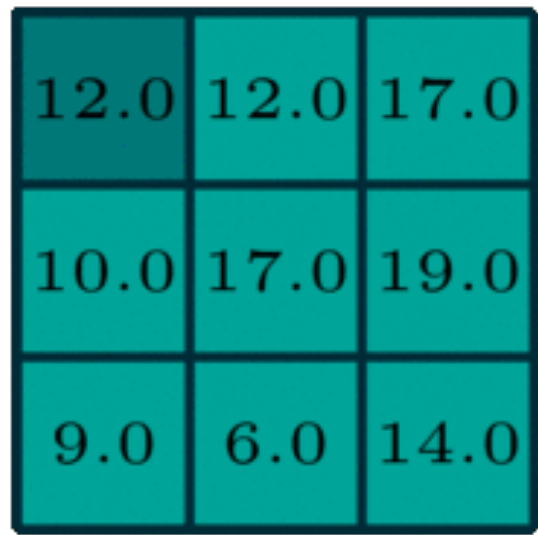

# Convolution Layer Parameters

- **Stride:** How many pixels to skip (if any)
	- **Default:** Stride of 1 (no skipping)

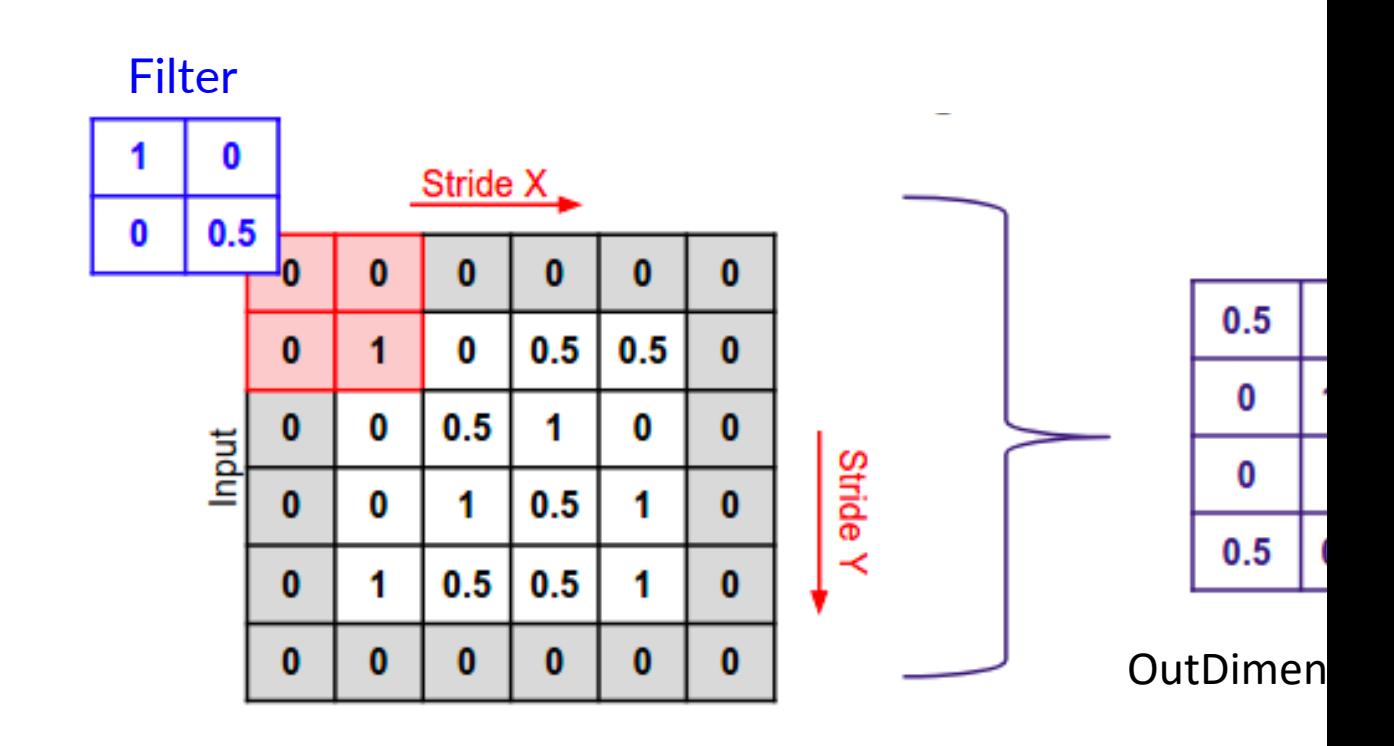

# Convolution Layer Parameters

- Padding: Add zeros to edges of image to capture
	- **Default:** No padding

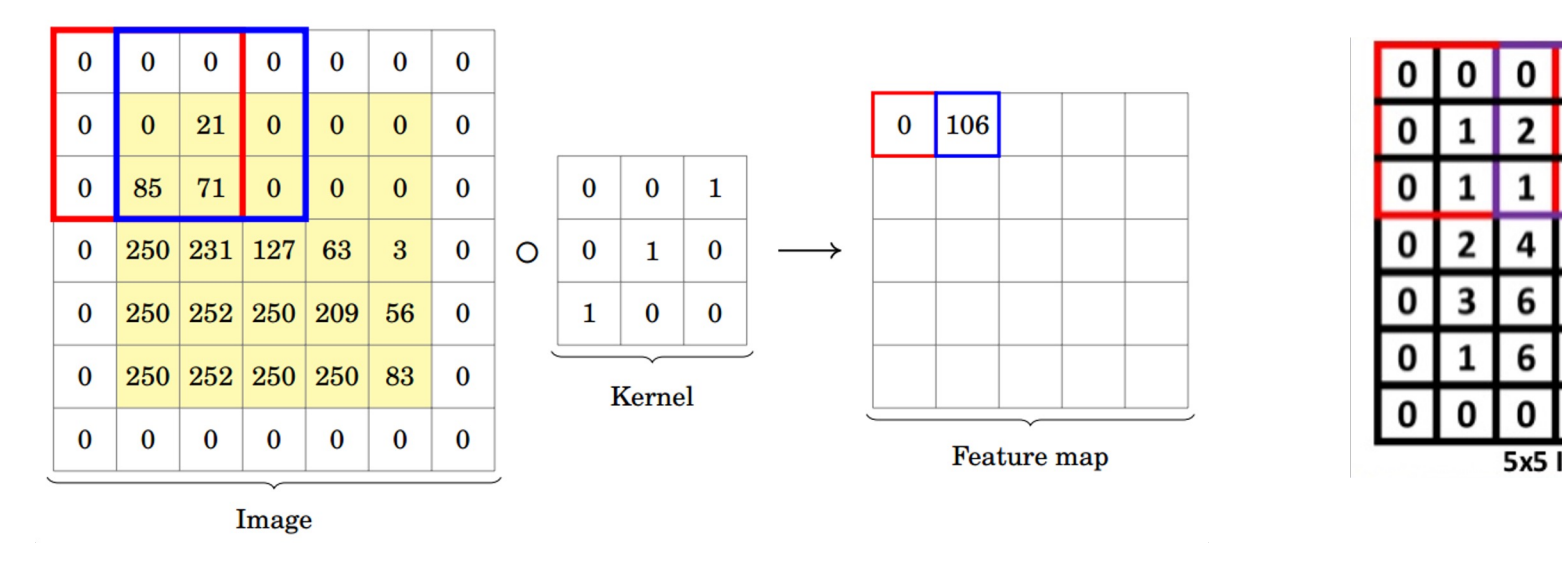

```
\text{stride} = 1, \text{zero-padding} = 1 stride = 1, zero-padding = 1
```
## Convolution Layer Parameters

- **Summary:** Hyperparameters
	- Kernel size
	- Stride
	- Amount of zero-padding
	- Output channels
- Together, these determine the relationship between the input tensor shape and the output tensor shape
- Typically, also use a single bias term for each convolution filter

## Convolution Layers

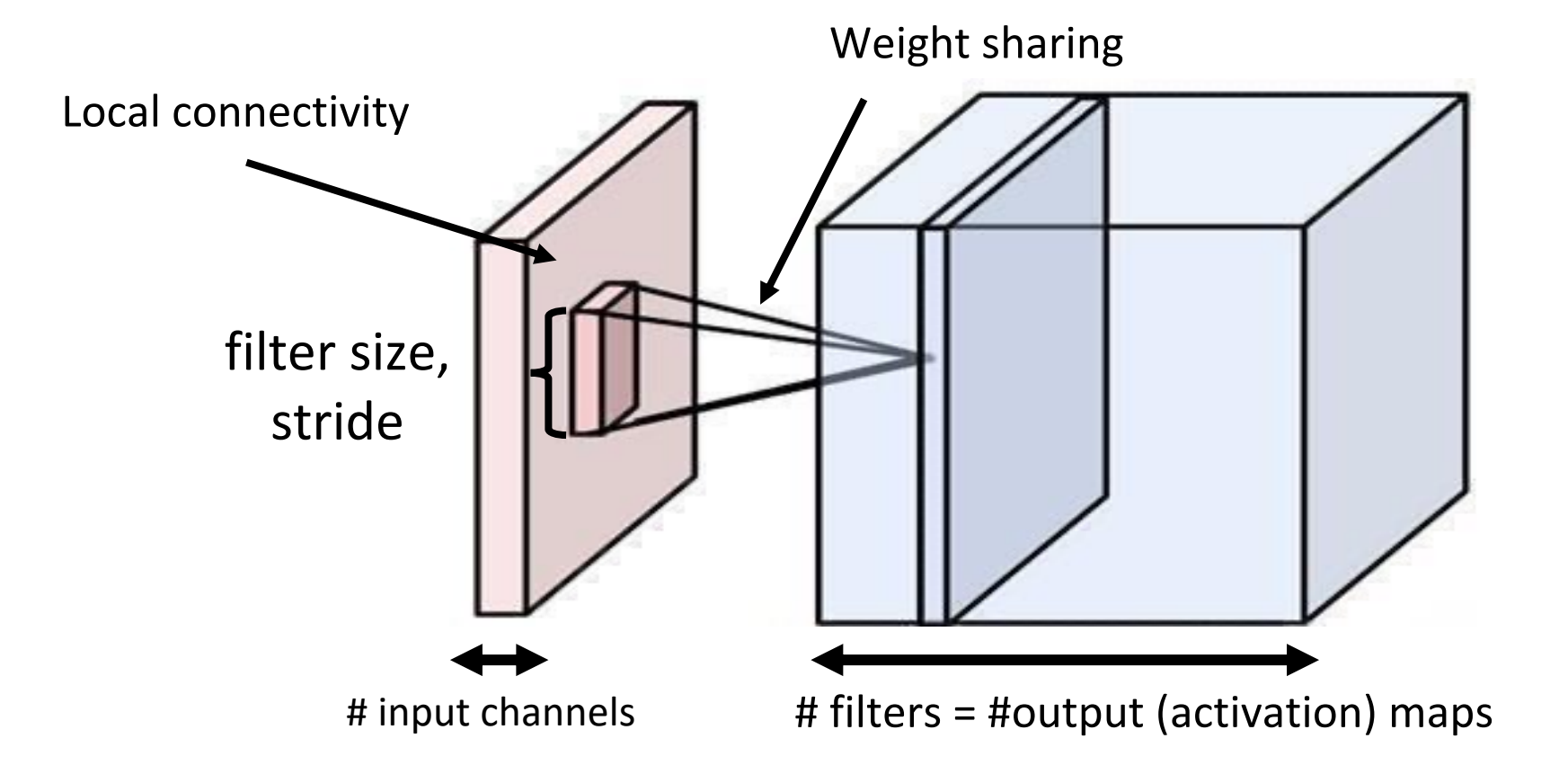

Slide credit: Jia-Bin Huang Image credit: A. Karpathy

- Kernel size 3, stride 2, padding 1
- 3 input channels
	- Hence kernel size 3×3×3
- 2 output channels
	- Hence 2 kernels
- Total # of parameters:
	- $(3 \times 3 \times 3 + 1) \times 2 = 56$

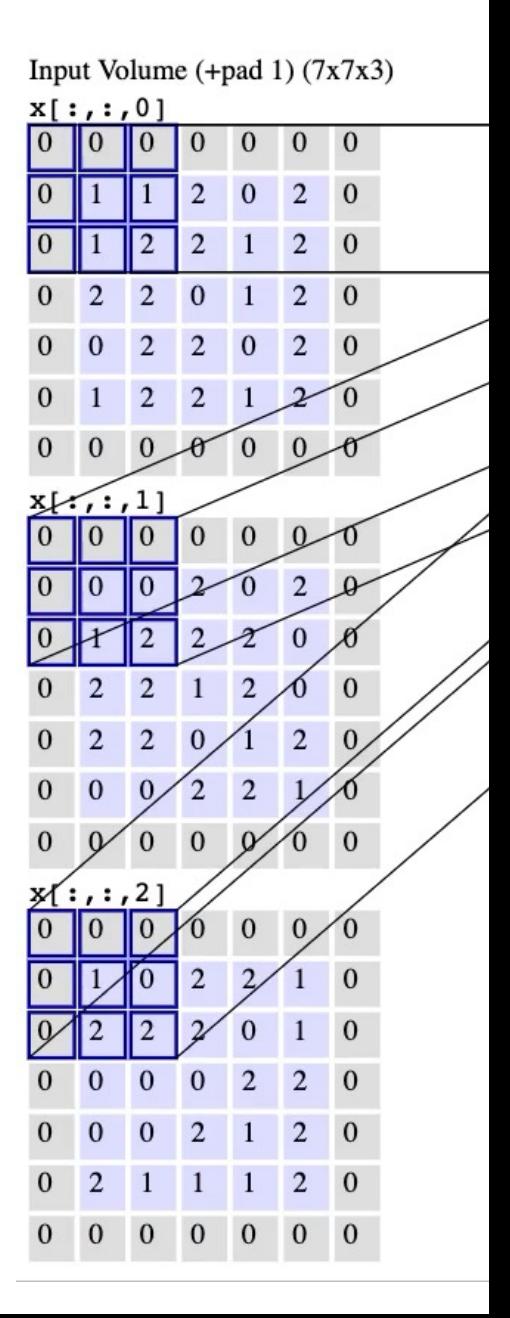

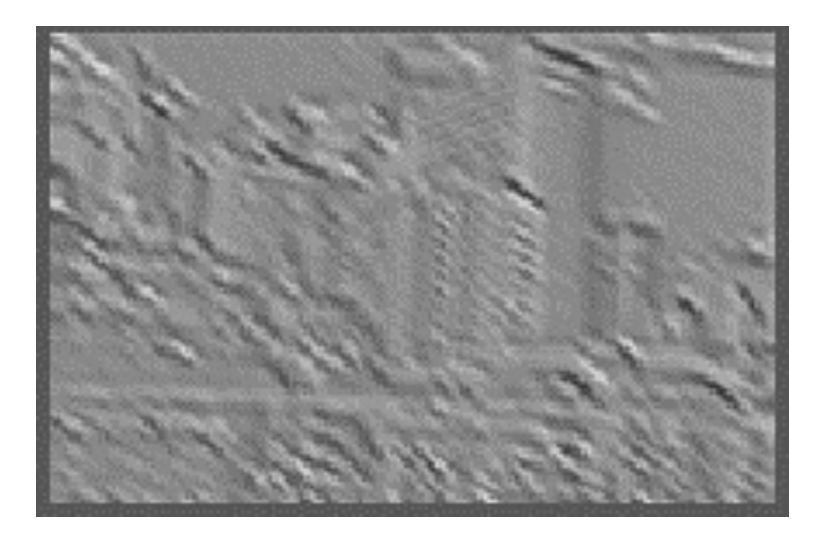

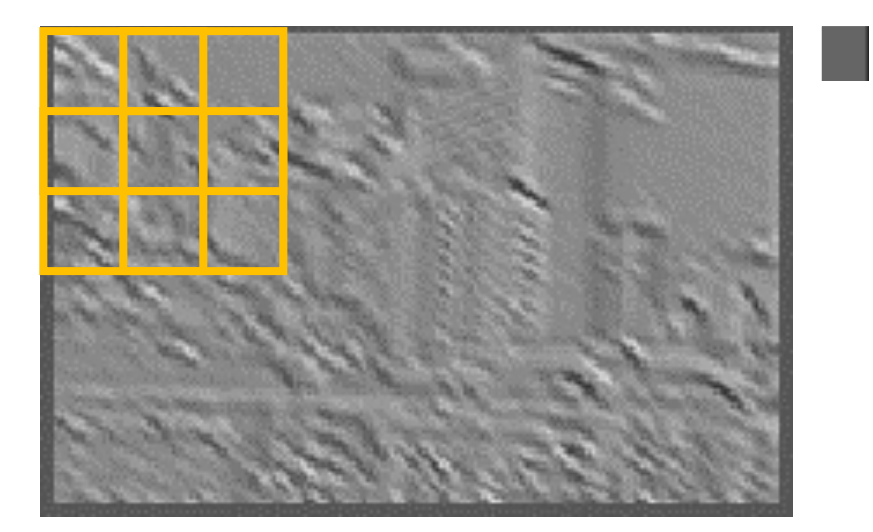

 $output[0,0] = max$  $0 \leq t < k$ max image  $[0 + \tau, 0 + \gamma]$ 

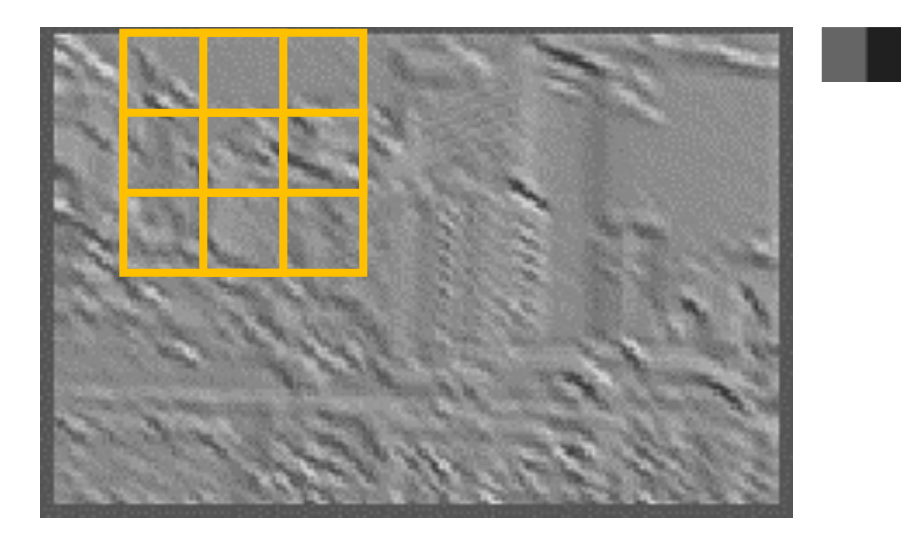

 $output[0,1] = max$  $0 \leq t < k$ max image  $[0 + \tau, 1 + \gamma]$ 

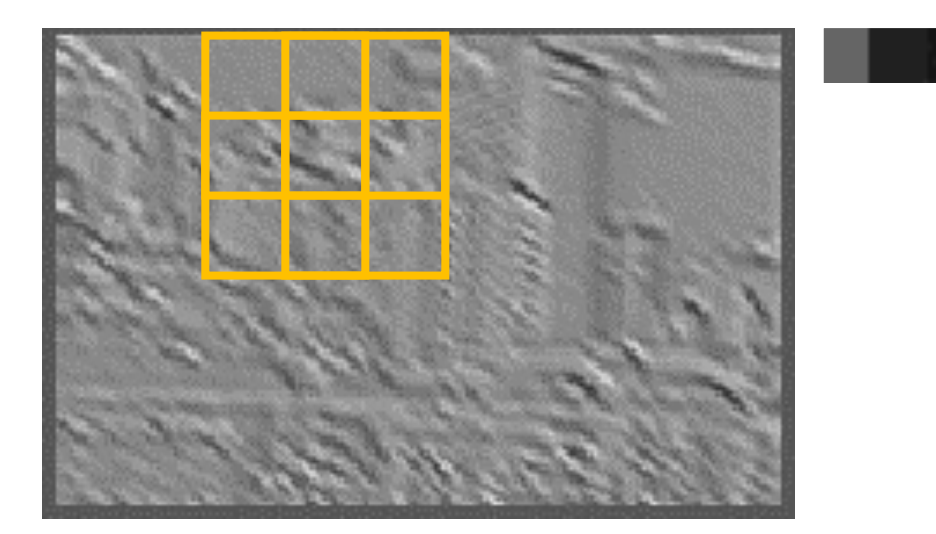

 $output[0,2] = max$  $0 \leq t < k$ max image  $[0 + \tau, 2 + \gamma]$ 

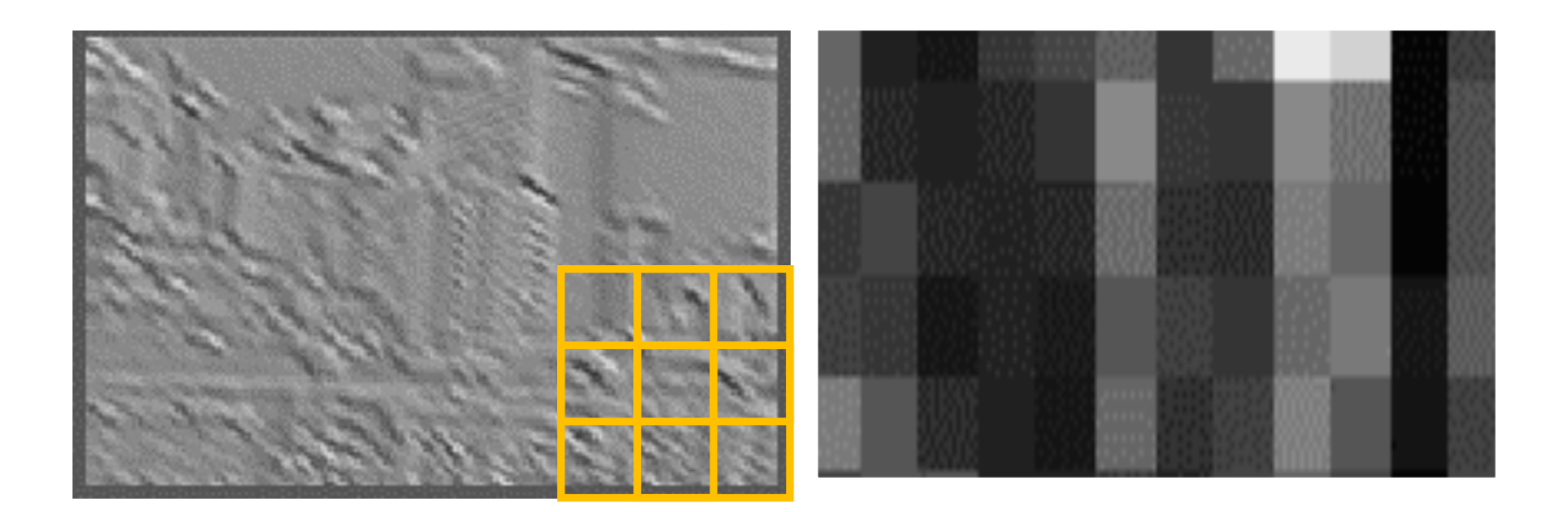

 $output[i, j] = max$  $0 \leq t < k$ max image  $[i + \tau, j + \gamma]$ 

- **Summary:** Hyperparameters
	- Kernel size
	- Stride (usually >1)
	- Amount of zero-padding
	- Pooling function (almost always "max")
- Together, these determine the relationship between the input tensor shape and the output tensor shape
- **Note:** Unlike convolution, pooling operates on channels separately
	- Thus, *n* input channels  $\rightarrow$  *n* output channels

## Summary: Convolution vs. Pooling

- **Convolution layers:** Translation equivariant
	- If object is translated, convolution output is translated by same amount
	- Produce "image-shaped" features that retain associations with input pixels
- **Pooling layers:** Translation invariant
	- Binning to make outputs insensitive to translation
	- Also reduces dimensionality
- Combined in modern architectures
	- Convolution to construct equivariant features
	- Pooling to enable invariance

• Suppose we want to predict whether an image depicts Cartesian axes

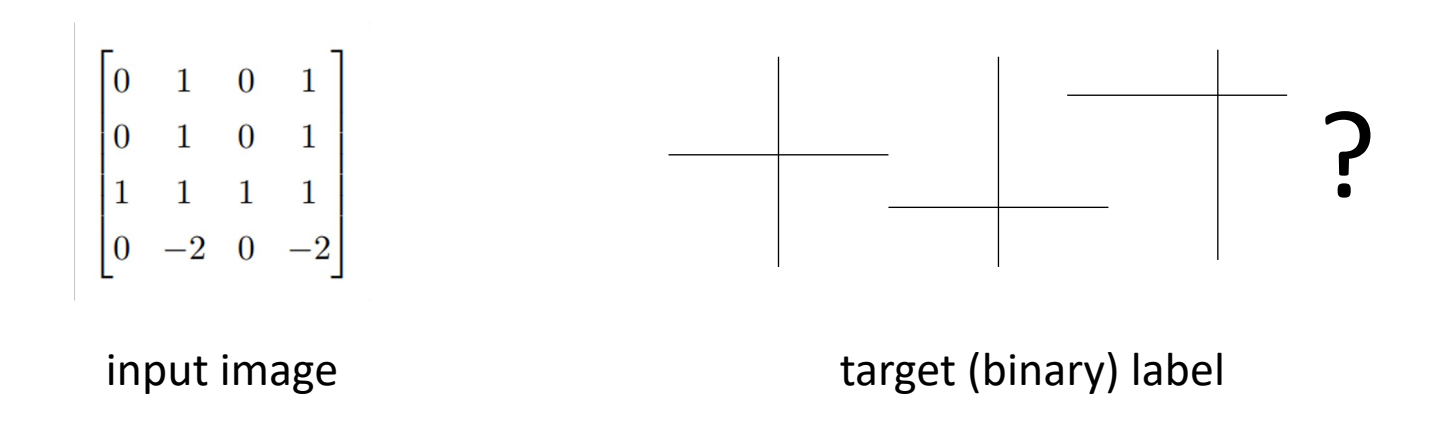

- **Step 1:** Convolve the image with two filters
	- No padding, stride 1
- **Step 2:** Run max pooling

$$
\begin{bmatrix} -\frac{1}{2} & 1 & -\frac{1}{2} \\ -\frac{1}{2} & 1 & -\frac{1}{2} \\ -\frac{1}{2} & 1 & -\frac{1}{2} \end{bmatrix}, \begin{bmatrix} -\frac{1}{2} & -\frac{1}{2} & -\frac{1}{2} \\ 1 & 1 & 1 \\ -\frac{1}{2} & -\frac{1}{2} & -\frac{1}{2} \end{bmatrix}
$$

convolution filters

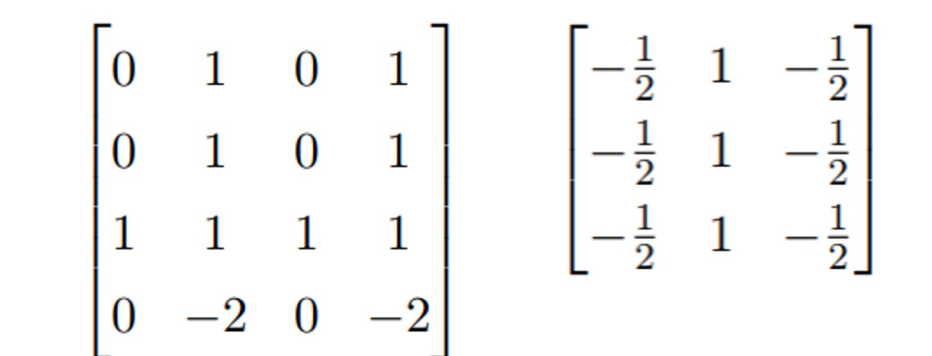

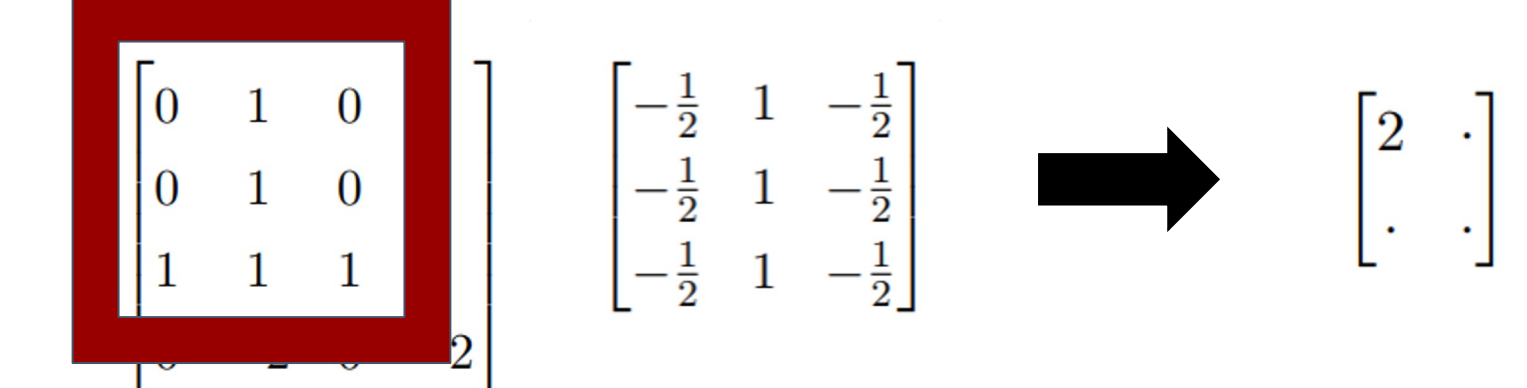

$$
\left(0 \times \frac{-1}{2}\right) + (1 \times 1) + \left(0 \times \frac{-1}{2}\right)
$$

$$
\left(0 \times \frac{-1}{2}\right) + (1 \times 1) + \left(0 \times \frac{-1}{2}\right)
$$

$$
\left(0 \times \frac{-1}{2}\right) + (1 \times 1) + \left(0 \times \frac{-1}{2}\right) = 2
$$

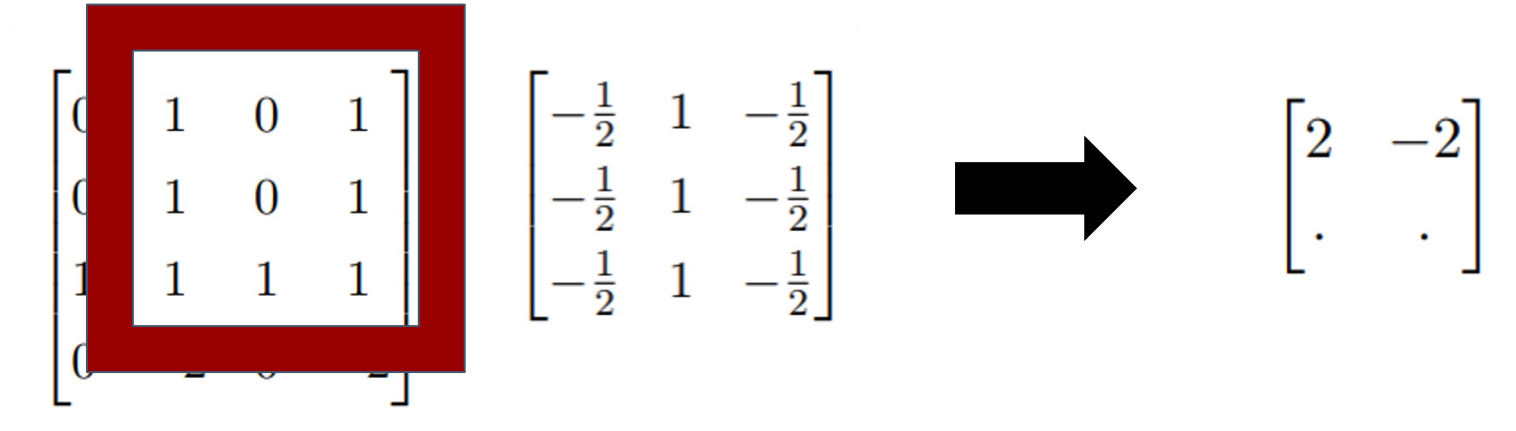

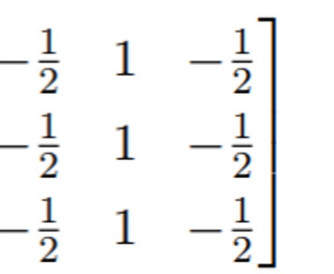

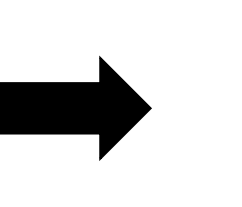

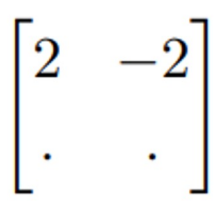

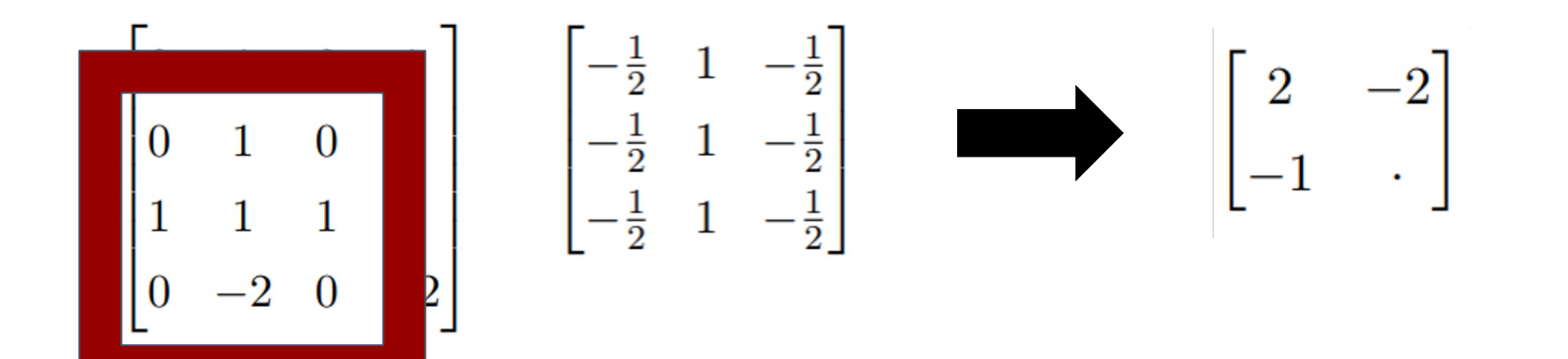

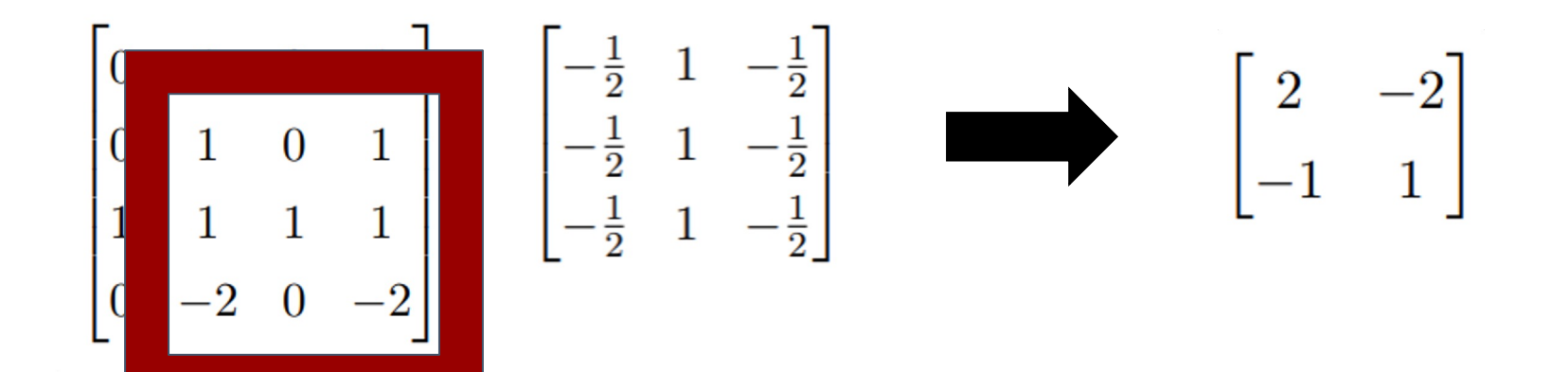

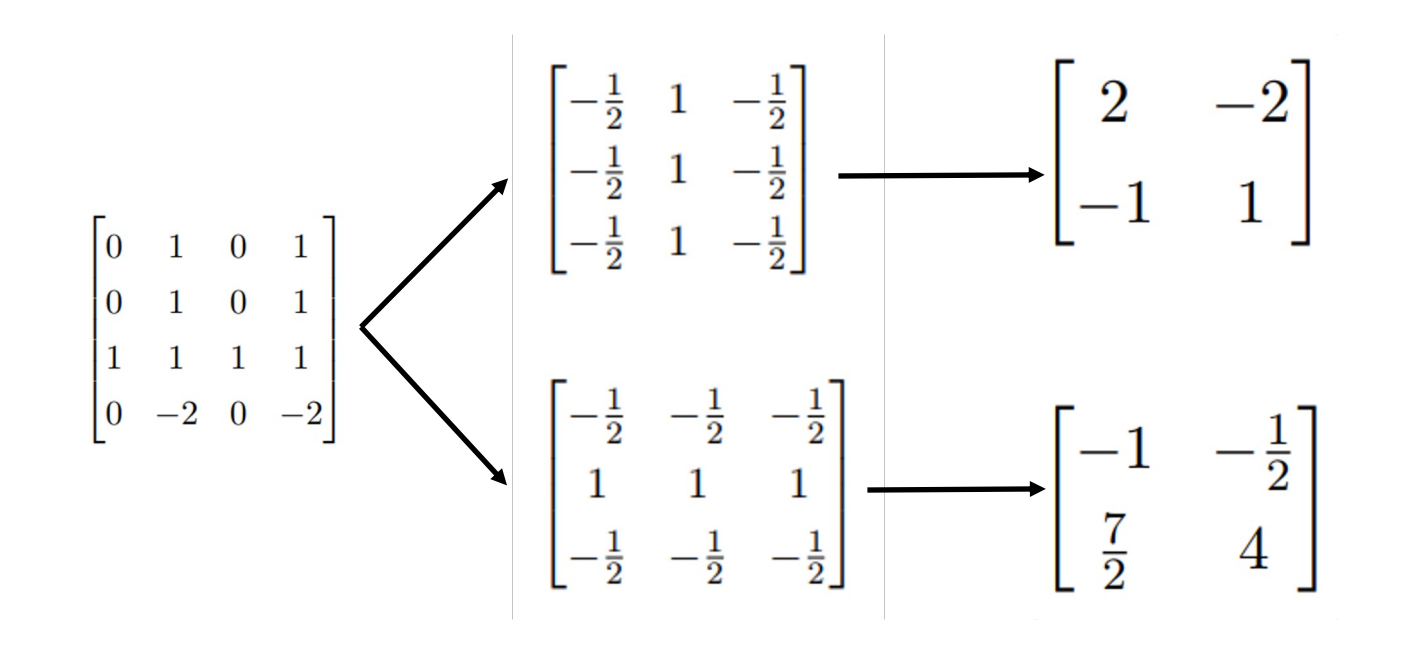

Input image Convolution Features

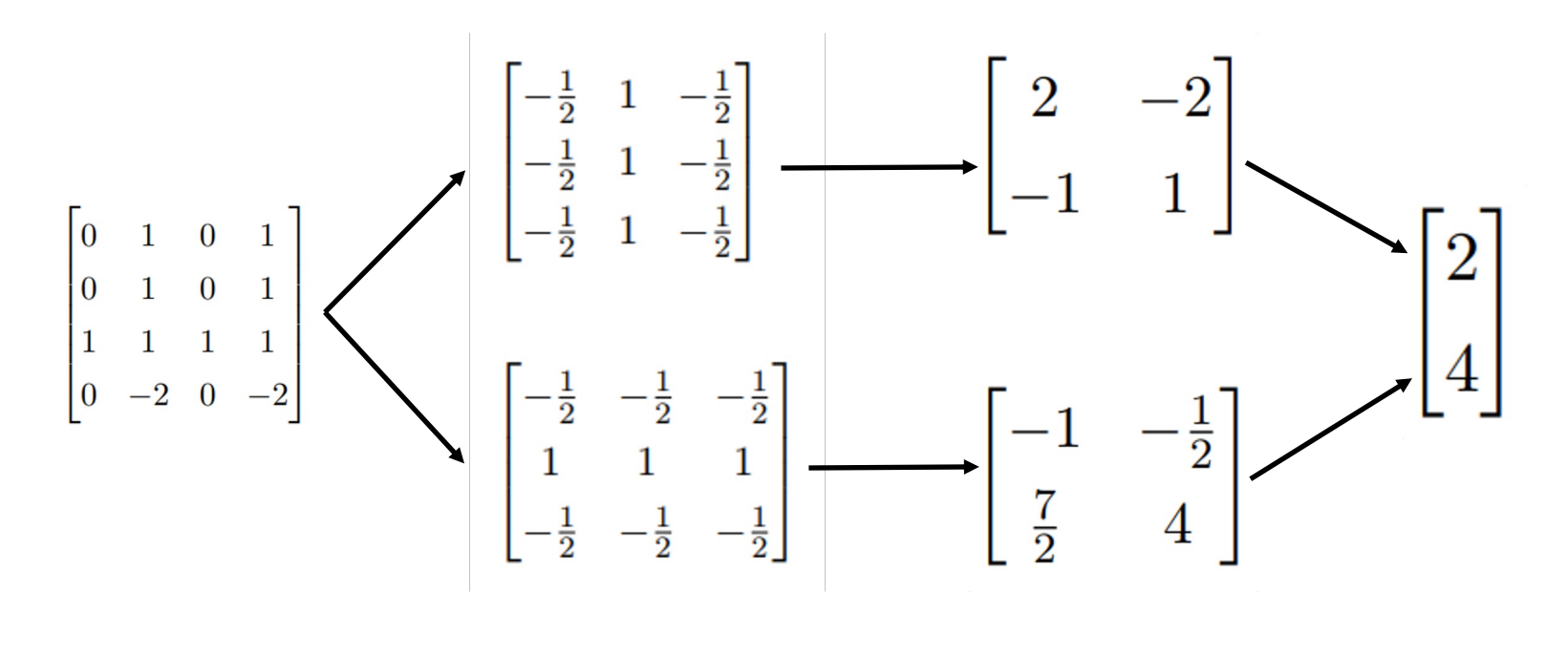

Input image Convolution Features Pooling

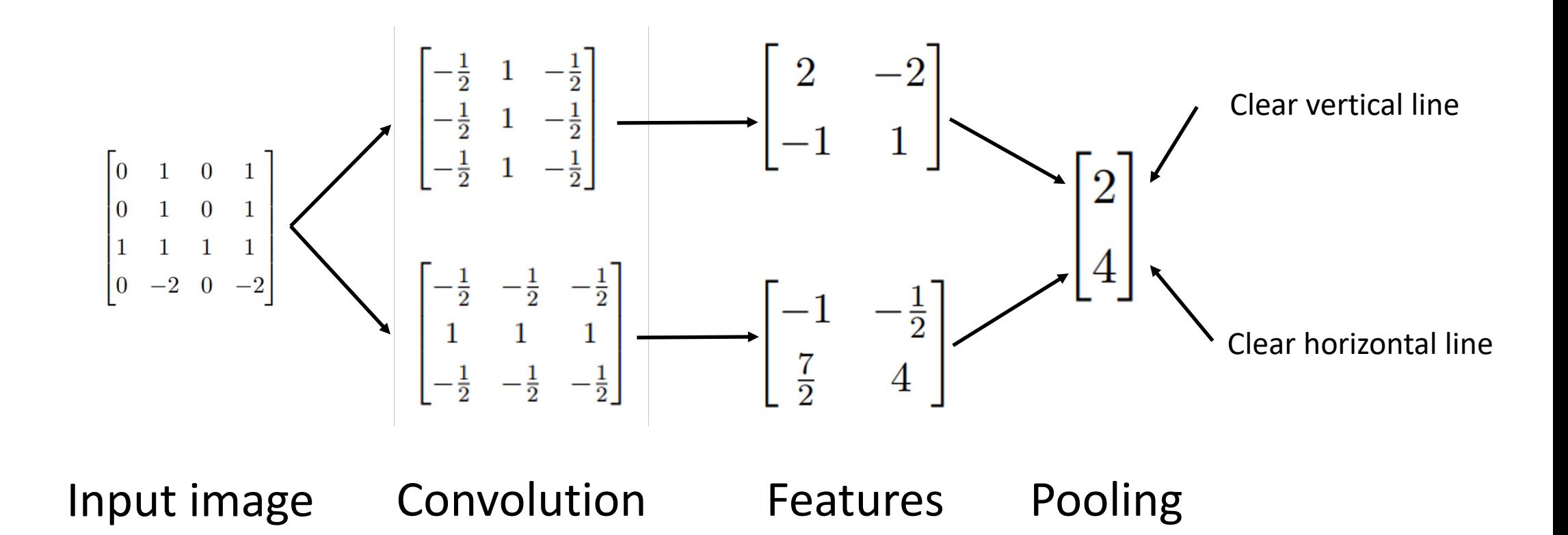

### Agenda

- **Convolutional & pooling layers**
- **Convolutional neural networks**
- **Feature visualization**
- **Applications**

### Example Architecture: AlexNet

#### • **ImageNet dataset**

- 1000 class image classification problem (e.g., grey fox, tabby cat, barber chair)
- >1M image-label pairs gathered from internet and crowdsourced labels

#### • **AlexNet Architecture (Krizhevsky 2012)**

- Historically important architecture
- Image classification network (~60M parameters)
- Trained using GPUs on ImageNet dataset
- Huge improvement in performance compared to prior state-of-the-art

## Example Architecture: AlexNet

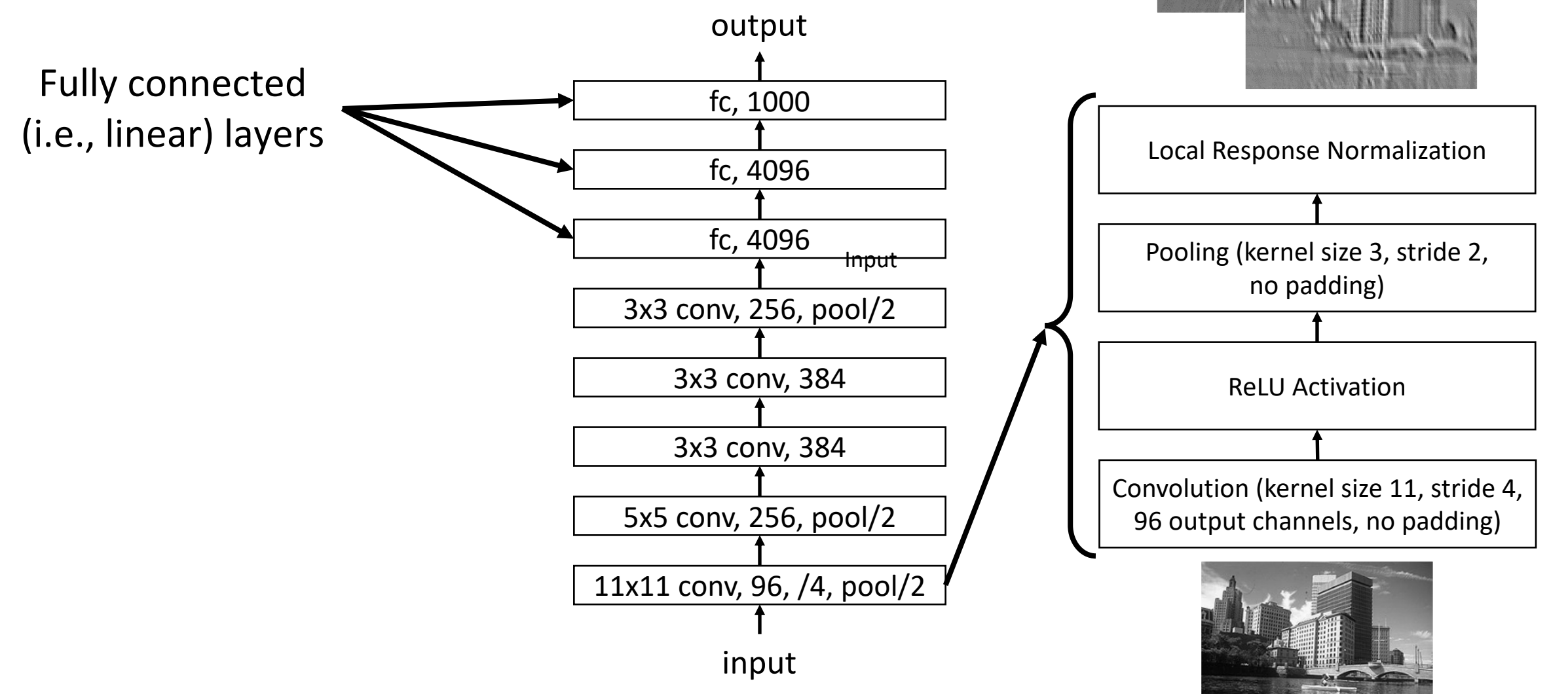

### Example Architecture: AlexNet

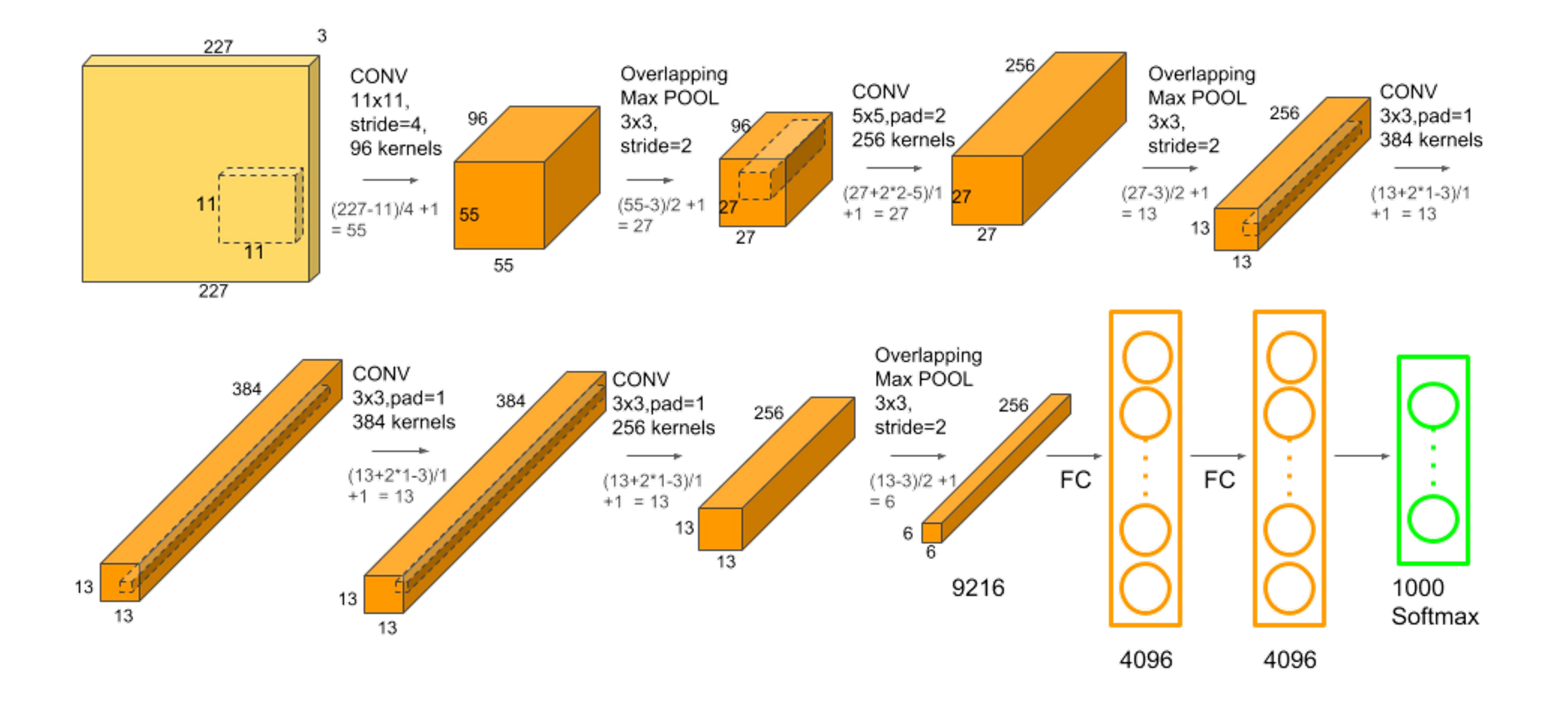

### Aside: Local Response Normalization

- Highlights areas where the feature maps change
- Historically a standard layer, but no longer used
- Also called "contrastive normalization"

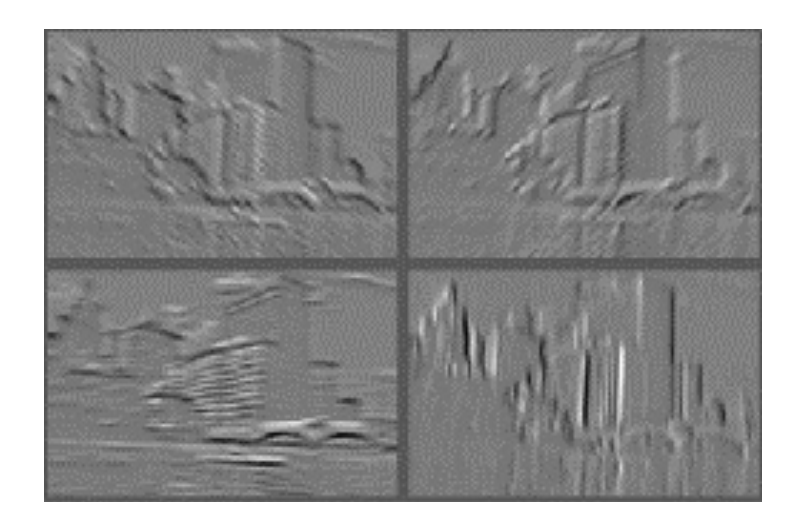

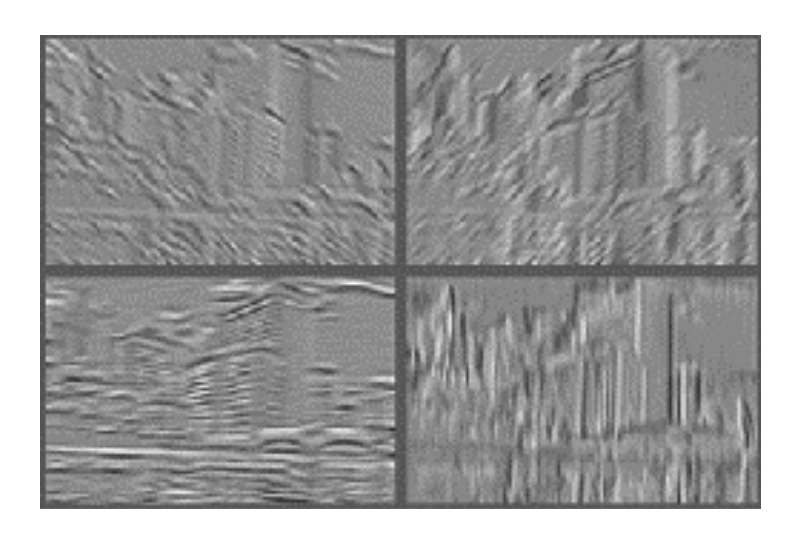

### Convolutional Neural Networks

• "Convolutional layer" often refers to sequence of layers

#### • **Modern sequence of layers**

- Convolution  $\rightarrow$  Batch Normalization  $\rightarrow$  Pooling  $\rightarrow$  ReLU
- Convolution  $\rightarrow$  Batch Normalization  $\rightarrow$  ReLU  $\rightarrow$  Pooling
- Can also omit pooling (especially for very deep neural networks)

## Evolution of Neural Networks

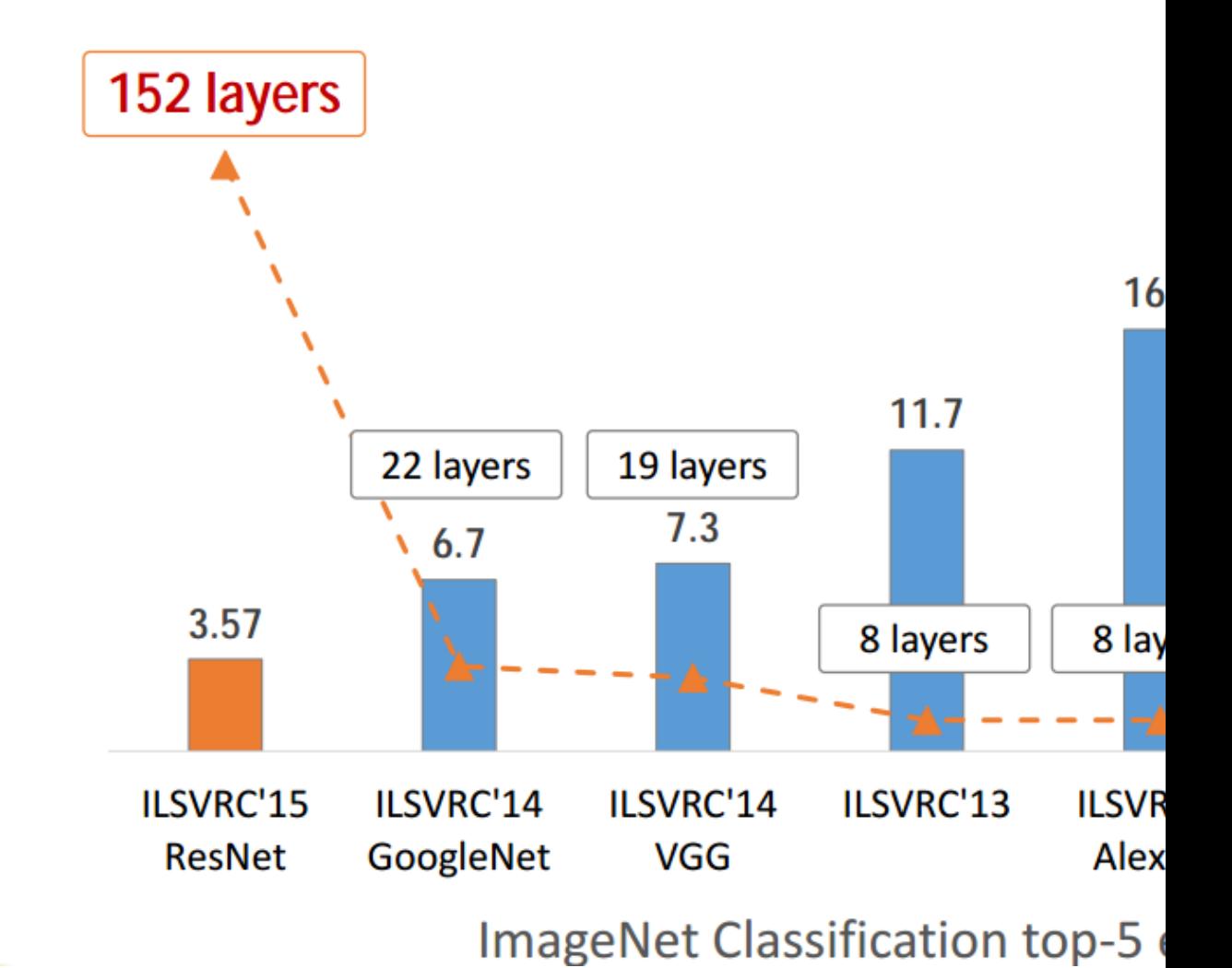

## Evolution of Neural Networks

AlexNet, 8 layers (ILSVRC 2012)

E.

VGG, 19 layers (ILSVRC 2014) ~60M params ~140M params

> GoogleNet, 22 layers (ILSVRC 2014) ~5M params

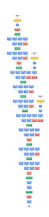

 $\mathsf{l}$ 

 $\mathsf B$  $\mathsf B$  $\mathsf B$ 

**BICCV15** 

### Residual Connections

### • **Challenges with deeper networks**

- Overfitting?
- No, 56 layer network underfits!

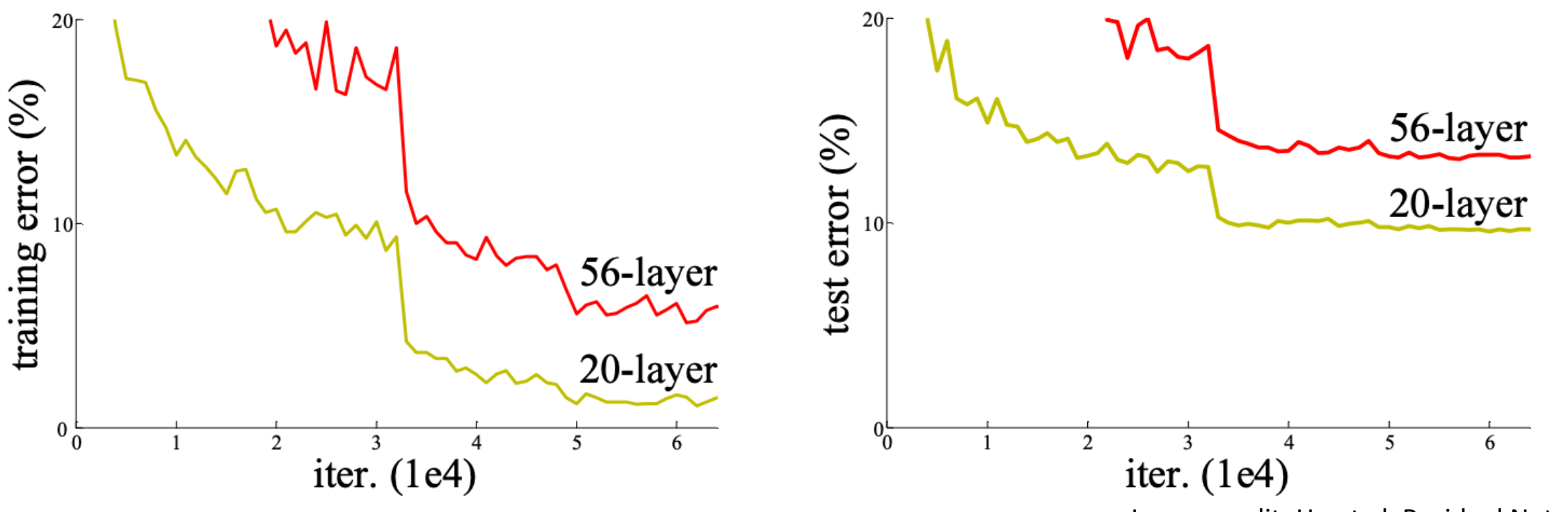

Image credit: He et al, Residual Nets, 2015

## Residual Connections

### • **Challenges with deep networks**

- Overfitting?
- No, 56 layer network underfits!

### • **Optimization/representation**

- Difficulty representing the identity function!
- **Solution:** "Skip" connections
	- Facilitate direct feedback from loss
	- Easy to represent identity function

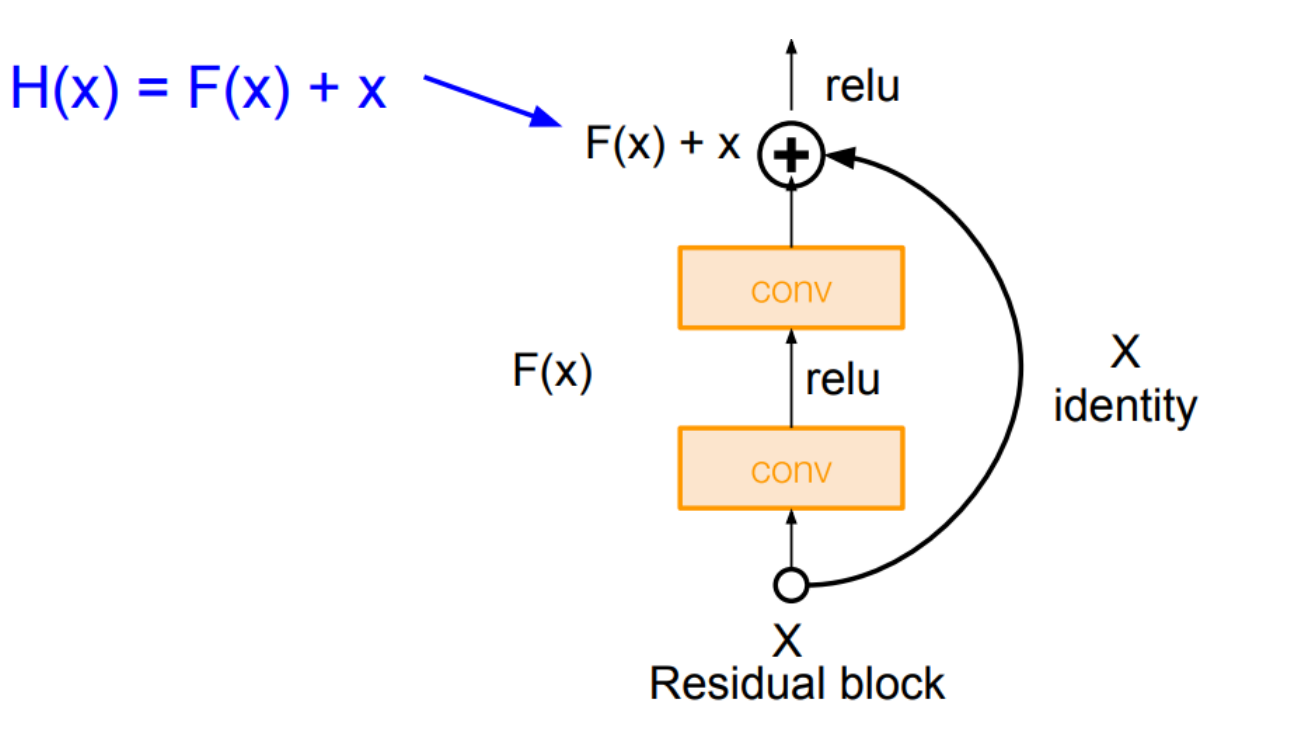

### Residual Connections

• **Residual layers:** Given any convolutional layer  $F(x)$ , use

$$
H(x) = F(x) + x
$$

- Two views of residual connections:
	- **View 1:** Providing shortcuts to gradients on the backward pass
	- **View 2:** Allow each "residual block" to fit the residual error (boosting!)

$$
F(x) = H(x) - x
$$

### Residual Networks

- Stack lots of residual blocks!
	- Kernel size 3, no padding, stride 1, no pooling
	- Reduce feature dimensions by using stride 2 once every  $K$  blocks
	- Maintains feature size to build very deep nets

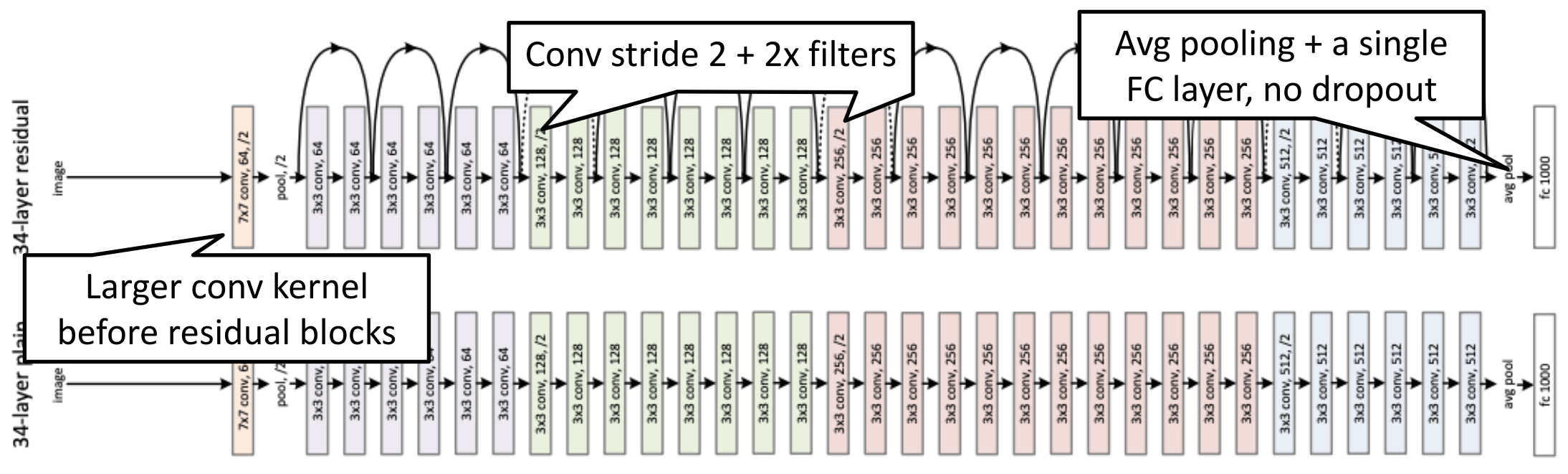

Image credit: He et al, Residual Nets, 2015

### Residual Networks

- For deeper networks, improve efficiency through 1x1 convolutions
- Many other improvements since 2015!
	- E.g., "ResNeXt", "Identity Mappings", "ConvNeXt" etc.

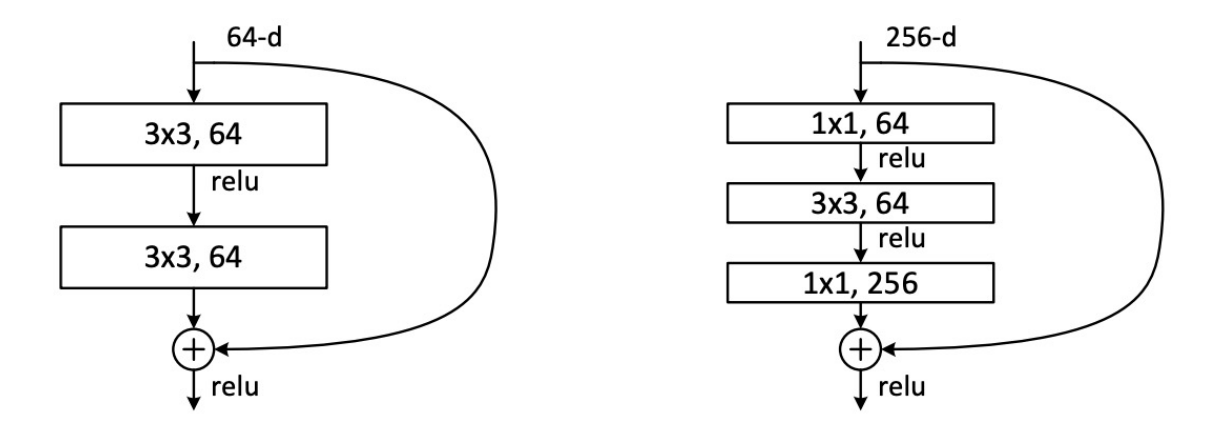

Figure 5. A deeper residual function  $\mathcal F$  for ImageNet. Left: a building block (on  $56 \times 56$  feature maps) as in Fig. 3 for ResNet-34. Right: a "bottleneck" building block for ResNet-50/101/152.

Image credit: He et al, Residual Nets, 2015

### Agenda

- **Convolutional & pooling layers**
- **Convolutional neural networks**
- **Feature visualization**
- **Applications**

### Feature Visualization

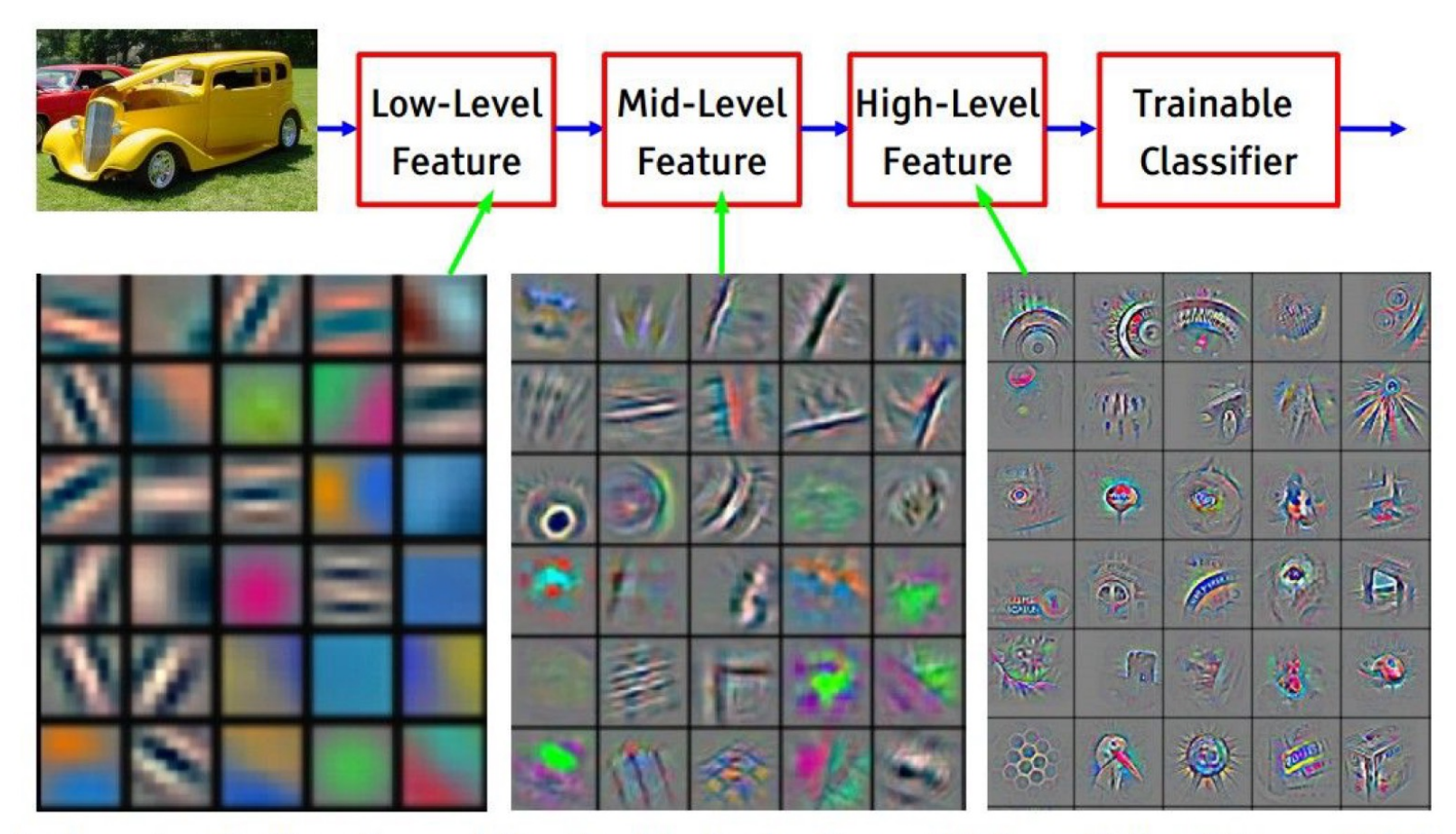

Feature visualization of convolutional net trained on ImageNet from [Zeiler & Fergus 2013]

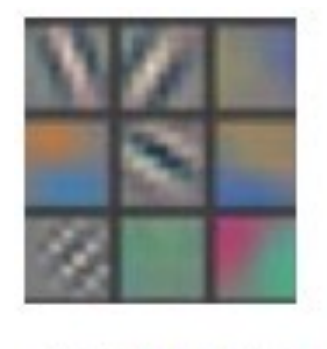

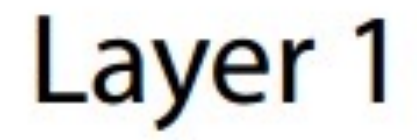

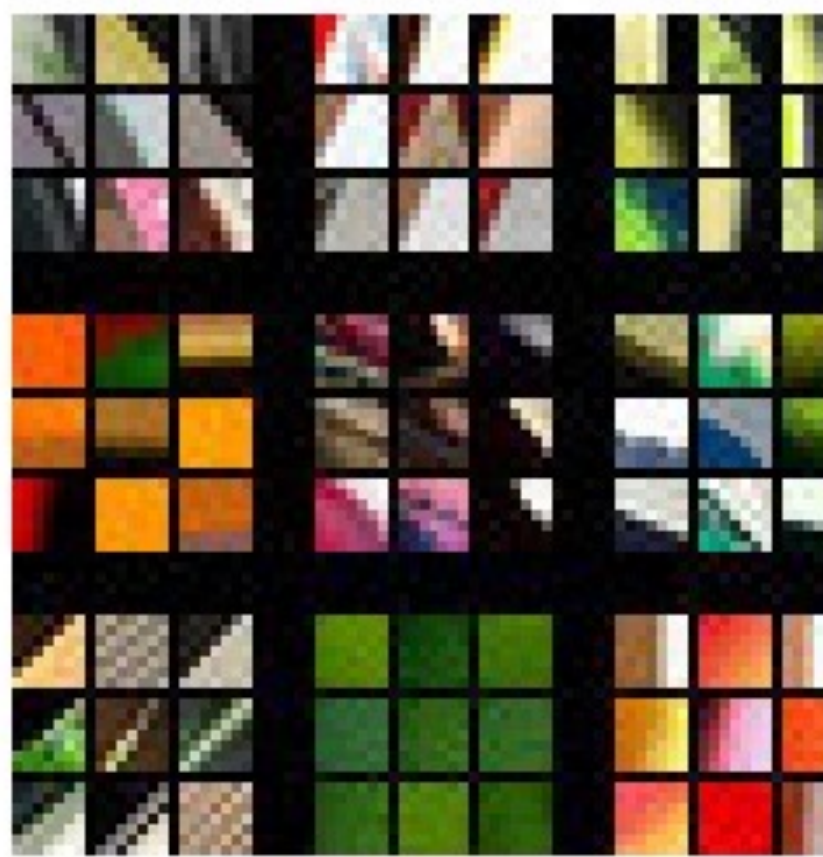

Visualizing and Understanding Convolutional Networks [Zeiler and Fergus, Eq. 2014]

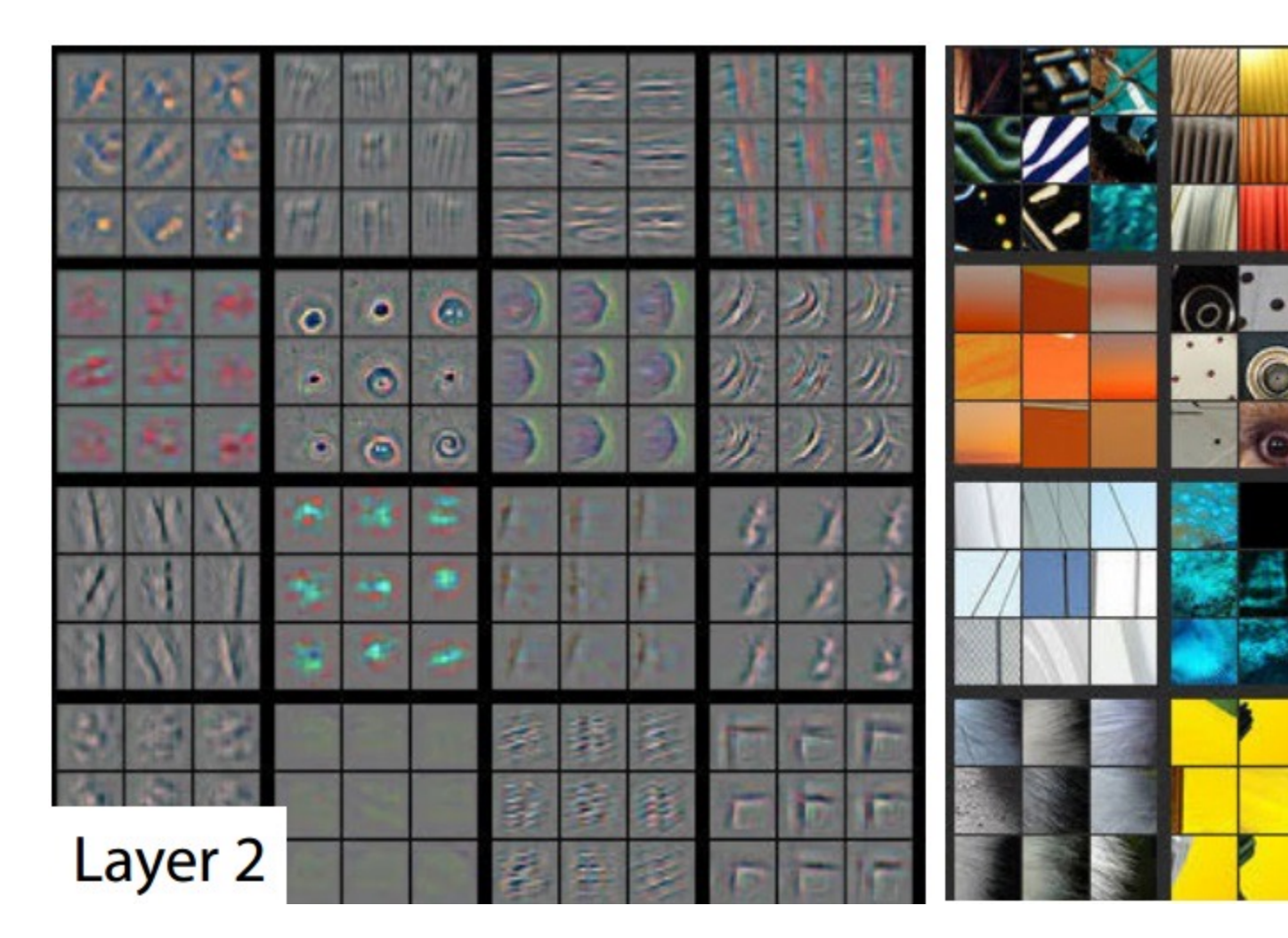

Visualizing and Understanding Convolutional Networks [Zeiler and Fergus, Eq. 2014]

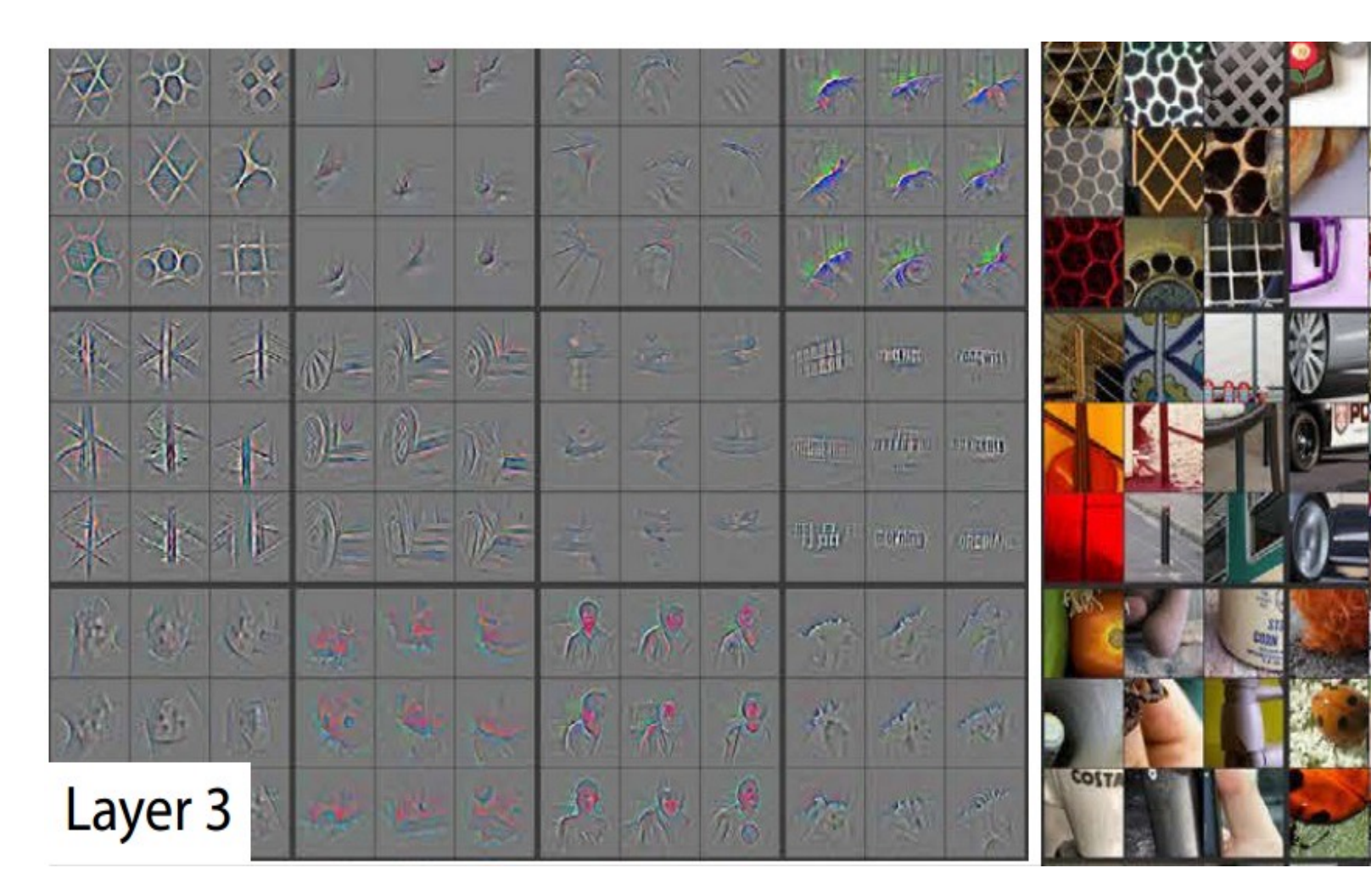

Visualizing and Understanding Convolutional Networks [Zeiler and Fergus, EQCV 2014] Slide credit: Visualizing

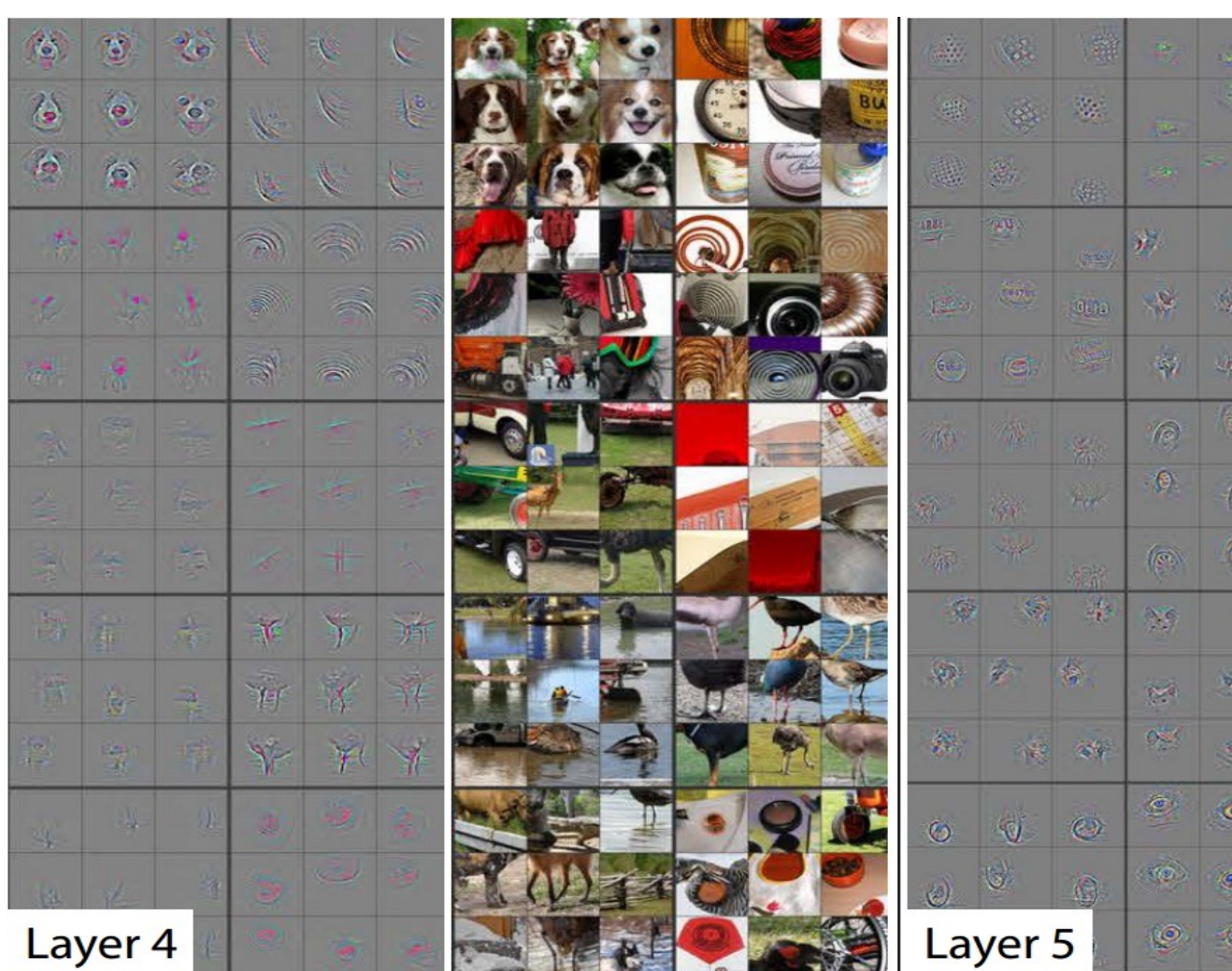

Visualizing and Understanding Convolutional Networks [Zeiler and Fergus, EQCV 2014] Slide credit: Visualizing

### Neural Network Dissection

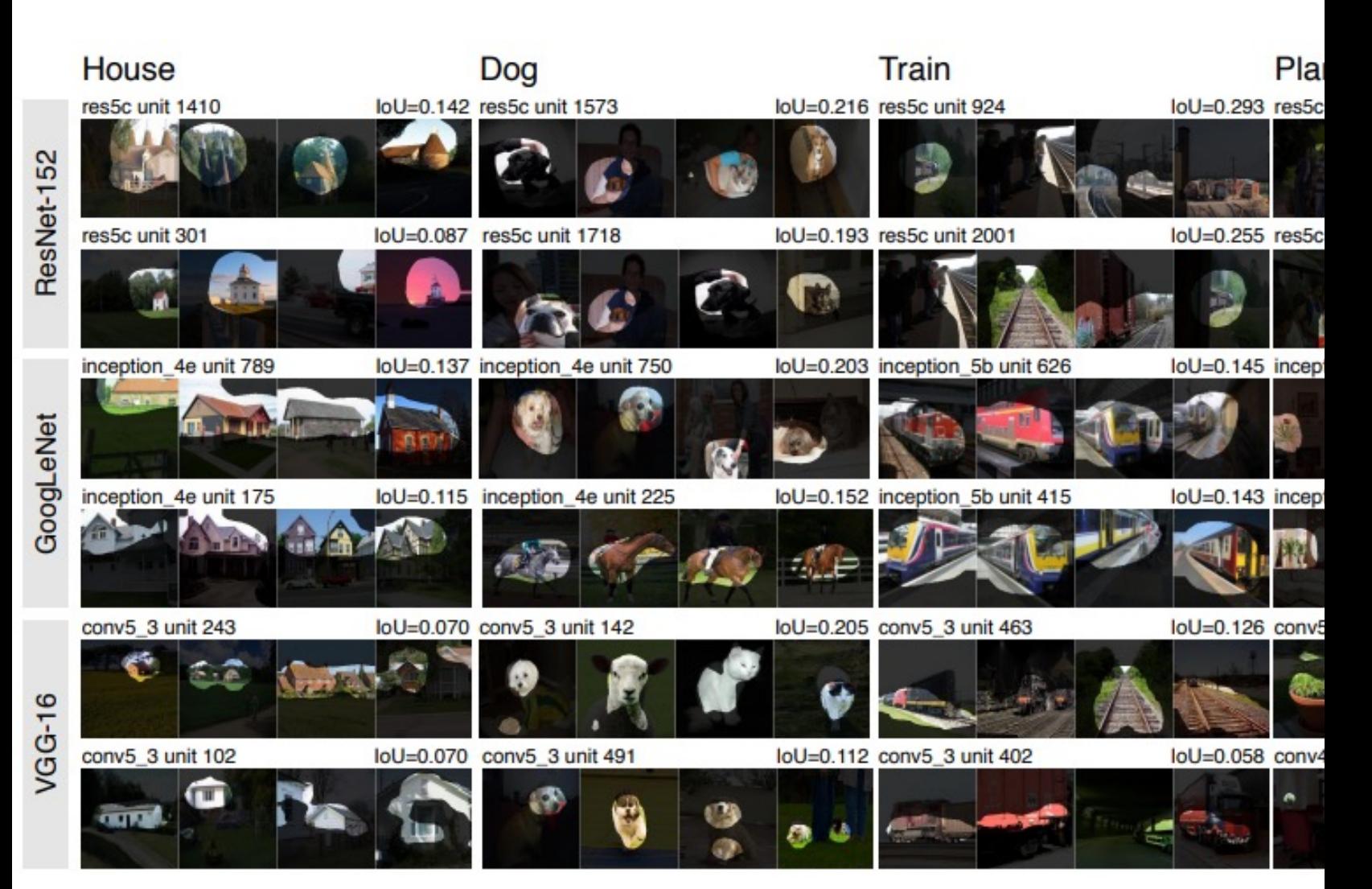

### What About Small Datasets?

- **Transfer learning:** We can reuse trained concepts!
	- Since CNNs trained on ImageNet appear to learn general features
	- We can reuse these models in some way to perform new tasks
- **Strategy 1:** Feature extraction
	- Remove final (softmax) layer and replace with a new one
	- Train only the new layer
- **Strategy 2:** Finetuning
	- Do the same thing but train end-to-end

## What About Small Datasets?

#### • **New dataset is similar to the original dataset**

- Can use very small datasets
- Both strategies work

#### • **New dataset is different from original dataset**

- Transfer learning still works!
- Moderate-sized datasets
- Finetune end-to-end
- **Examples:** Medical images, audio spectrograms, etc.

### Agenda

- **Convolutional & pooling layers**
- **Convolutional neural networks**
- **Feature visualization**
- **Applications**

## Applications

**Object detection**

**Pose detection (regression)**

**Semantic segmentation**

#### $R$ -CNN:  $R$

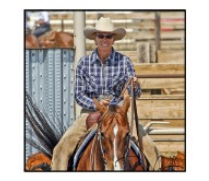

[\[Girshick e](http://www.cs.berkeley.edu/~jonlong/long_shelhamer_fcn.pdf)t al. CVPR14]

Girshick et al. CVPR14

Toshev et al. CVPR14

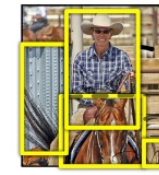

1. Input image

2. Extract re proposals (-

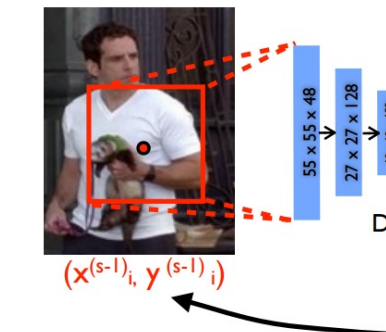

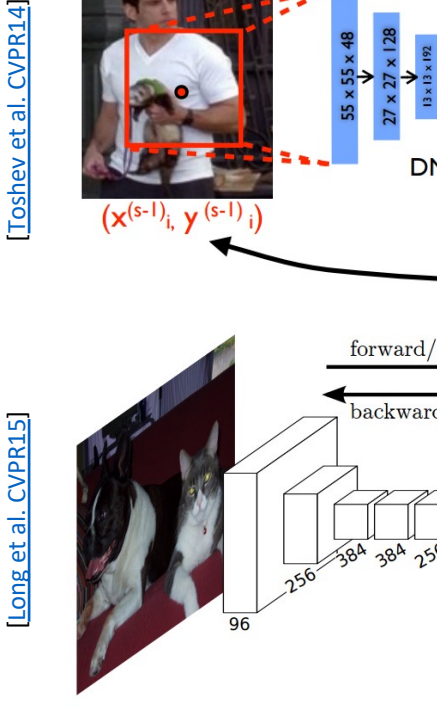

### Applications

**Similarity metric learning**

**Image generation**

**Low-level image processing: (superresolution, deblurring, image quality etc.)**

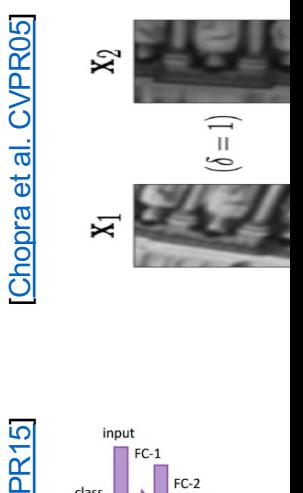

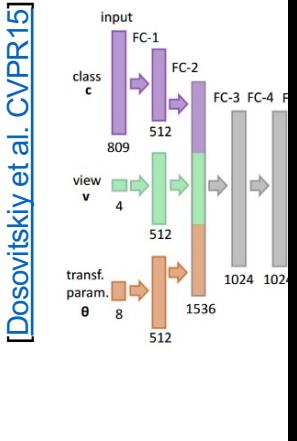

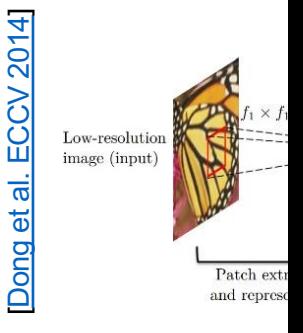

# Appli[ca](http://www.nature.com/nature/journal/v518/n7540/full/nature14236.html)tions: Game Play[in](http://www.nature.com/nature/journal/v529/n7587/pdf/nature16961.pdf)g

#### CNN + Reinforcement learning

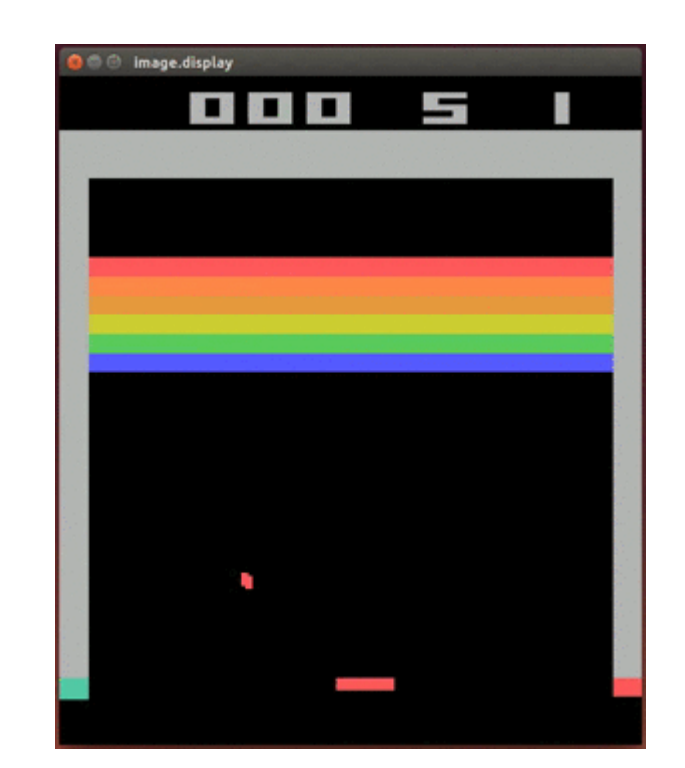

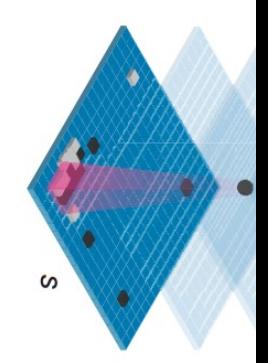

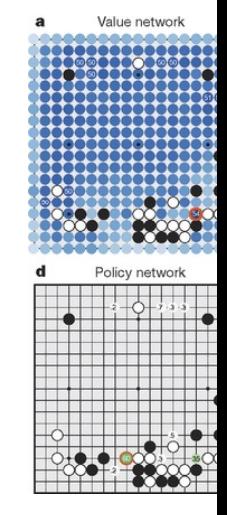

[Silver et al, Nature '16]

Silver et al, Nature '16

Mnih et al, Nature' 15 [Mnih et al, Nature' 15]

### Applications: Art Generation

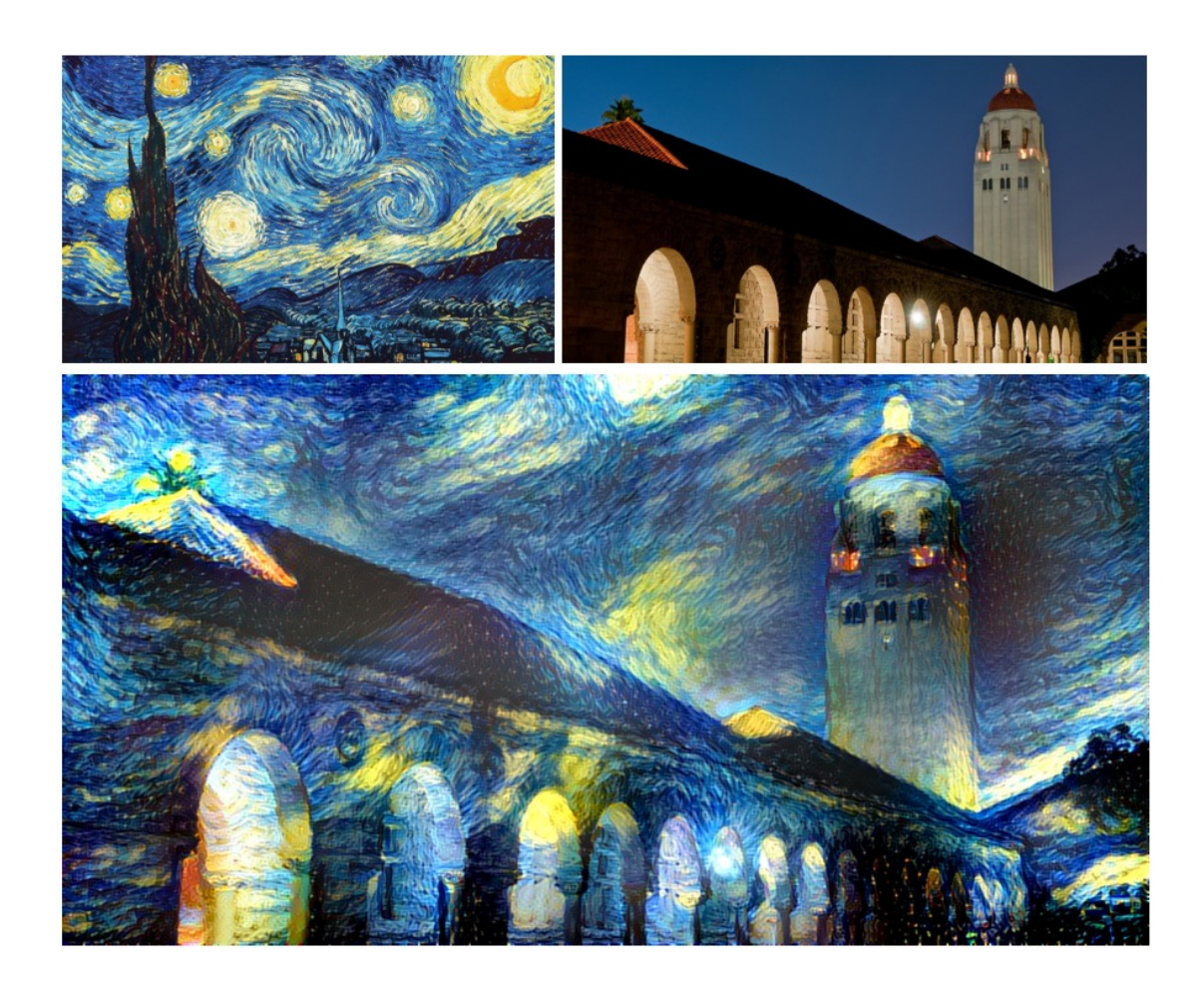

Paper: Gatys et al, "Neural ... Style", arXiv '15 Code (torch): https://github.com/jcjohnson/neural-style